- Roan Kattouw [[User:Catrope]] Timo Tijhof - [[User:Krinkle]]
- 
- Trevor Parscal [[User:Trevor Parscal]]

### 

**WIKIMEDIA** 

# Introduction to ResourceLoader

Focus on easy gains for Speed, localization and developer-friendliness

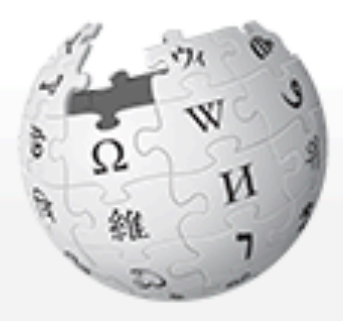

WikipediA The Free Encyclopedia

- Main page Contents Featured content **Current events** Random article Donate to Wikipedia
- $\overline{\phantom{a}}$  Interaction Help About Wikipedia Community portal **Recent changes** Contact Wikipedia
- $\triangleright$  Toolbox
- Print/export
- $\blacktriangleright$  Languages Simple English

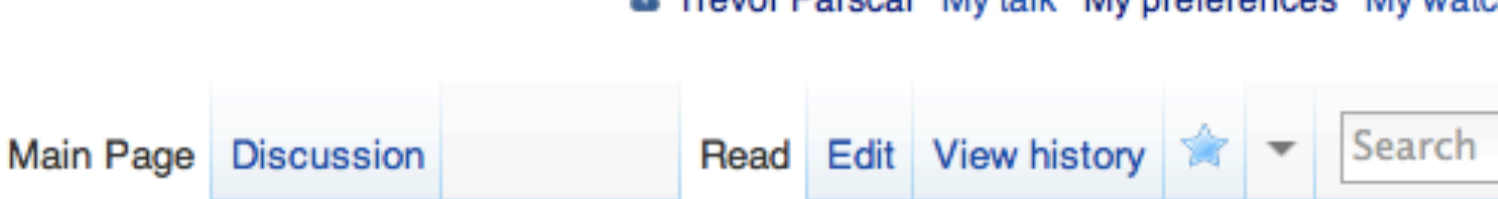

### Welcome to Wikipedia,

the free encyclopedia that anyone can edit. 3,694,628 articles in English

### **Today's featured article**

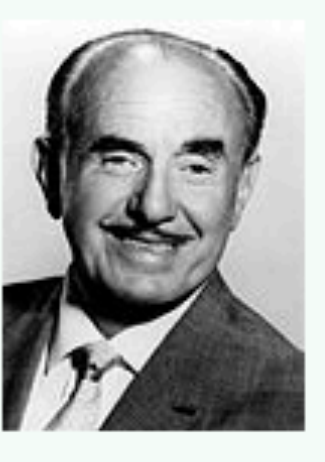

WIKIMANIA 2011

Jack Warner (1892-1978) was a Canadian-born American film executive who was the president and driving force behind the Warner Bros. Studios in Hollywood, Los Angeles, California. Warner's 45-year career was longer than that of any other traditional Hollywood studio mogul. He

worked with his brother, Sam Warner, to procure the technology for the film industry's first talking picture. Although Warner was feared by many of his employees and inspired ridicule with his uneven attempts at humor, he earned respect for his shrewd instincts and toughmindedness. He recruited many of Warner Bros.' top stars and promoted the hard-edged social dramas for which the studio became known. Although he wes a

### $\bullet$  Arts

- Biography
- Geography Science

### In the news

- Asteroid 2010 TK7 is confirmed as the first Earth trojan asteroid discovered.
- Truong Tan Sang becomes the new Minister.
- 
- Tel Aviv and Jerusalem. Thousands of protectors appounted

## . . . . . . . . . . . . . . .

### **& Trevor Parscal My talk My preferences My watchlist My contributions Log out**

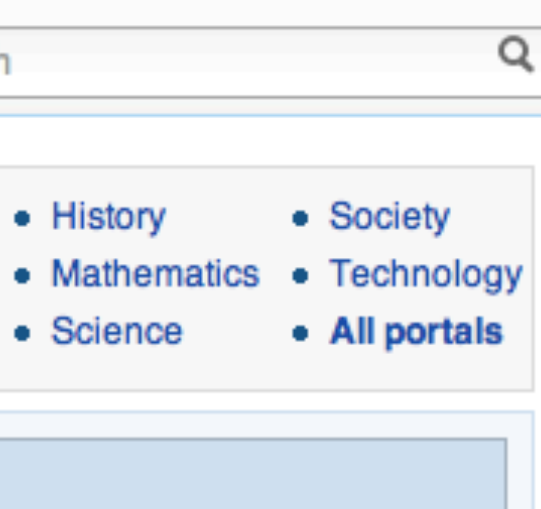

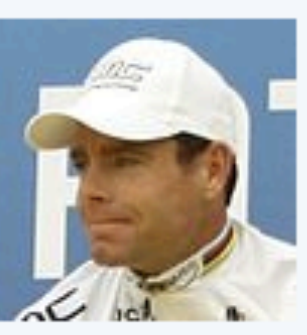

President of Vietnam and nominates Nguyen Tan Dung to another term as Prime

. In cycling, Cadel Evans (pictured) wins the 2011 Tour de France, becoming the first Australian Tour de France winner.

• Protests against rising house prices in Israel continue, with thousands gathering in

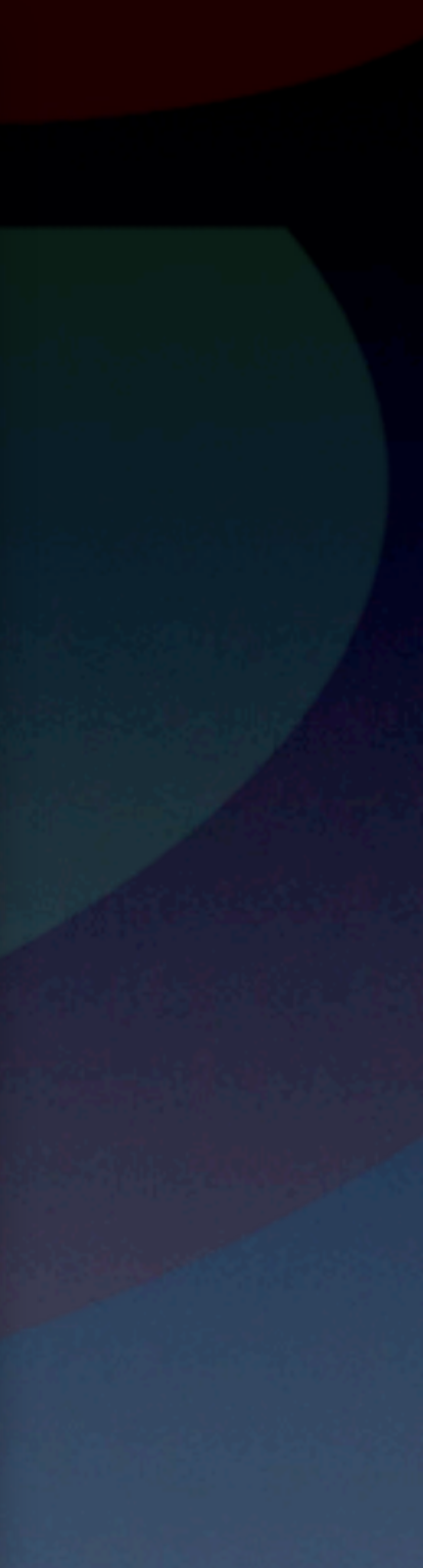

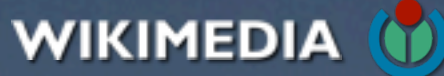

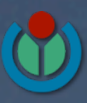

WIKIMEDIA (

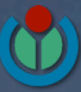

## Resources

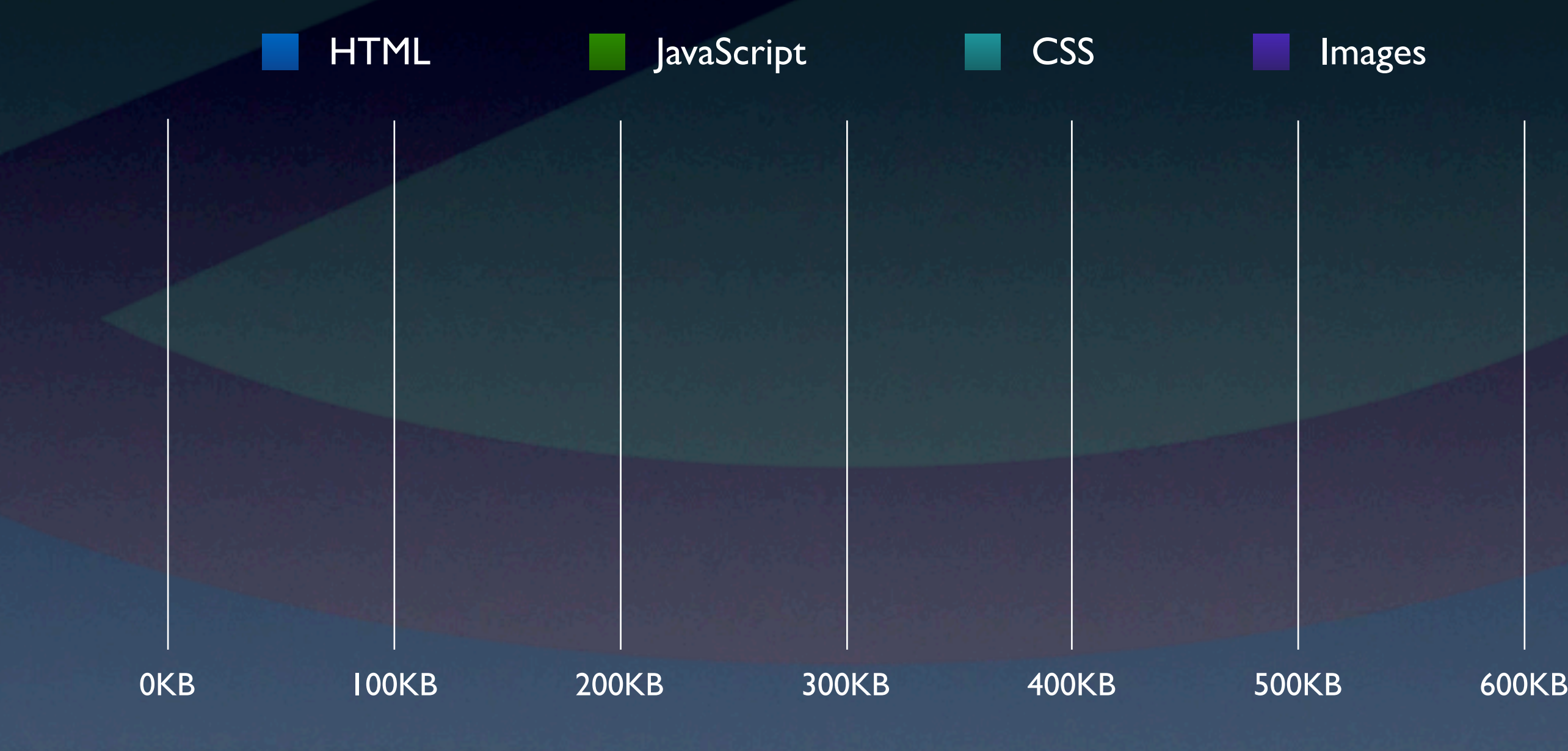

WIKIMEDIA (

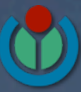

## Resources

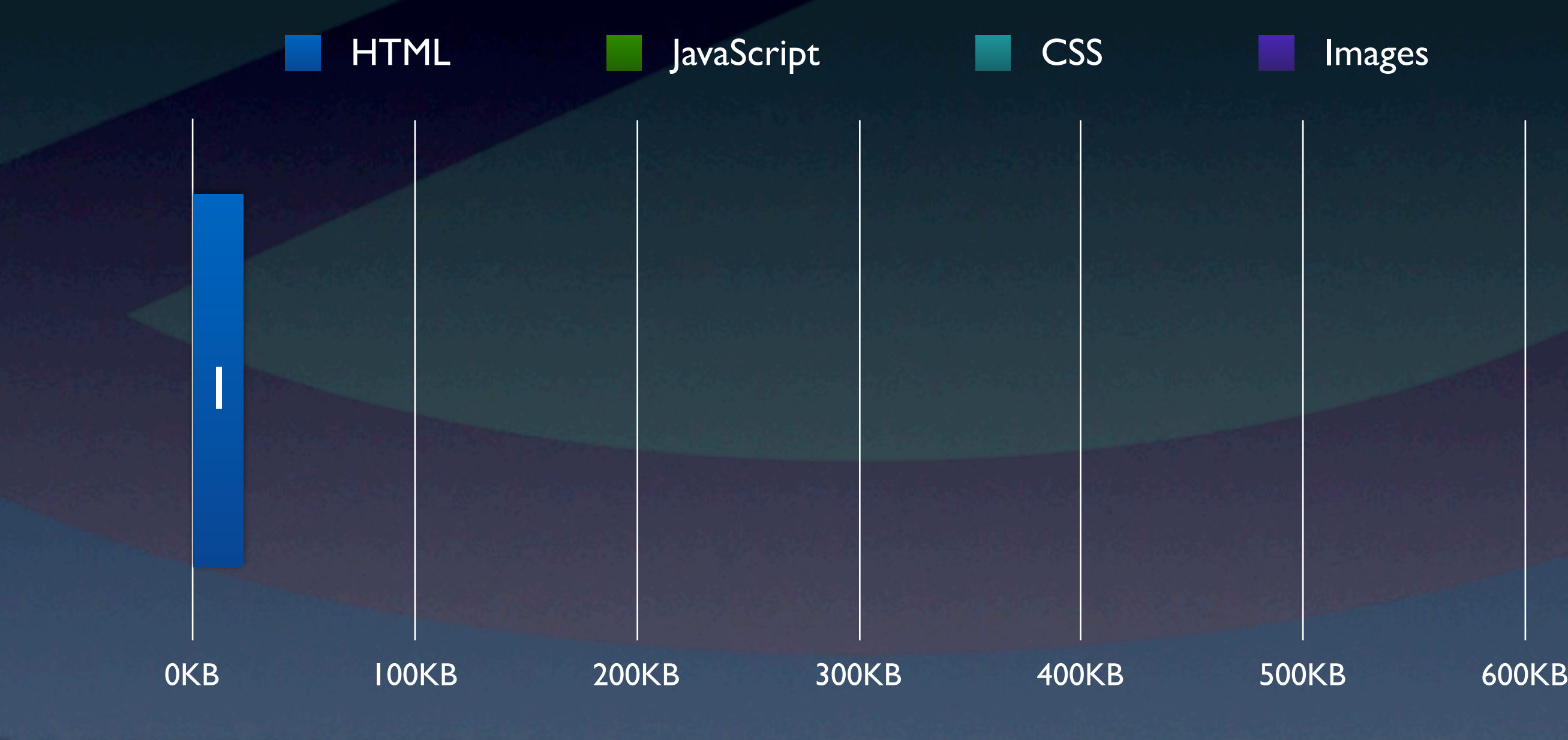

WIKIMEDIA (

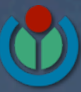

## Resources

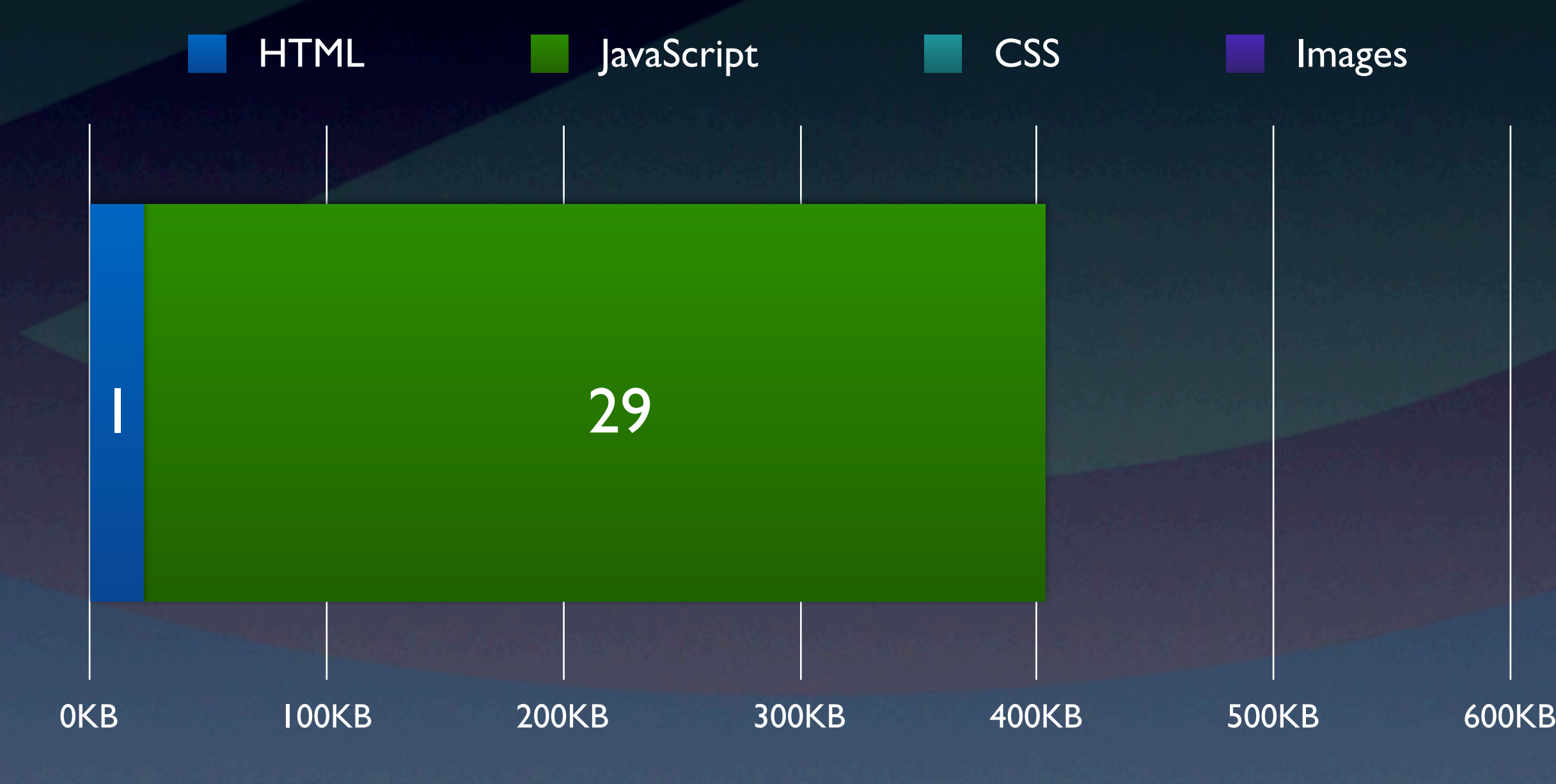

WIKIMEDIA (

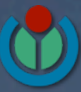

## Resources

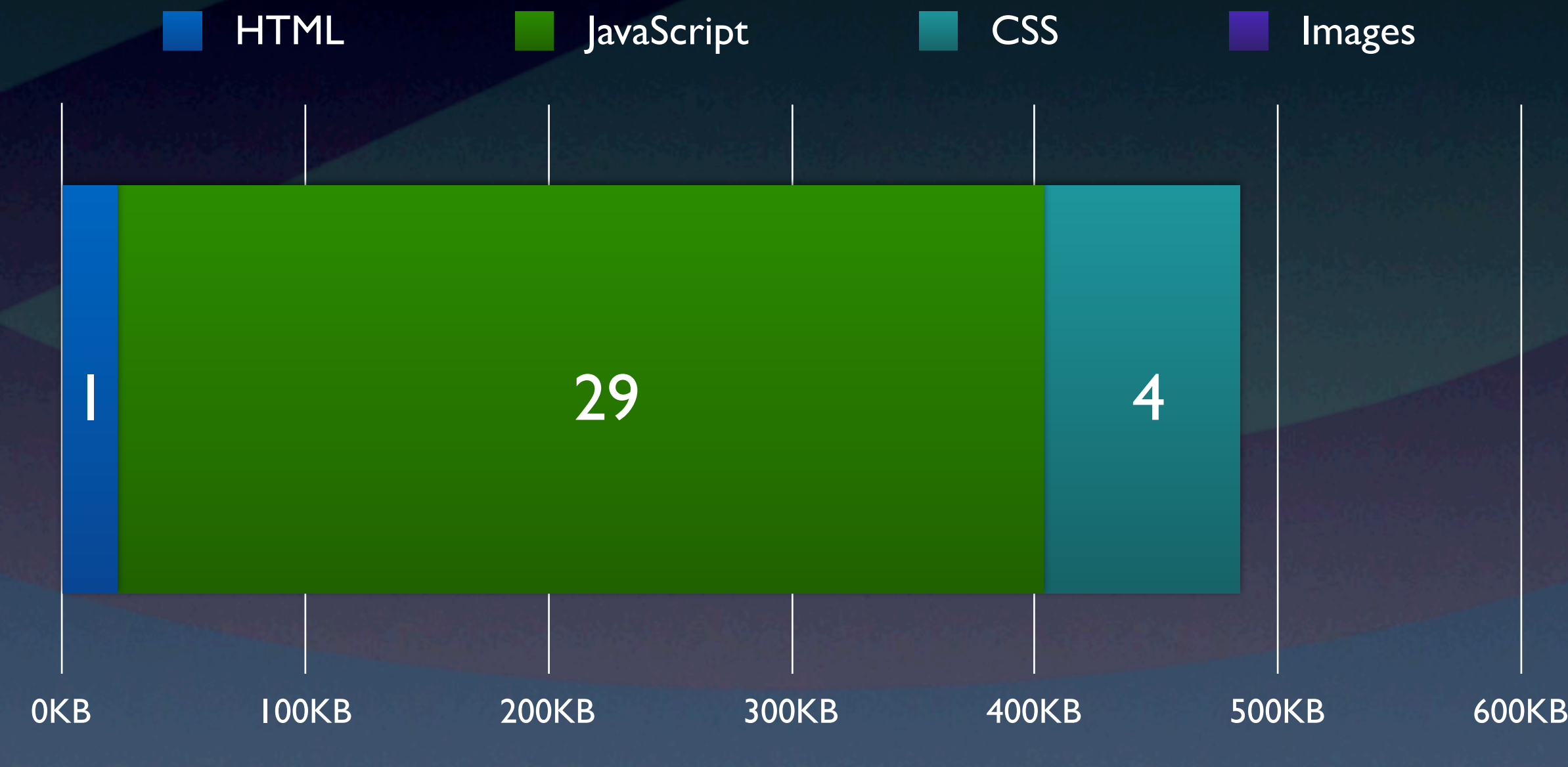

WIKIMEDIA (

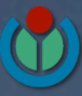

## Resources

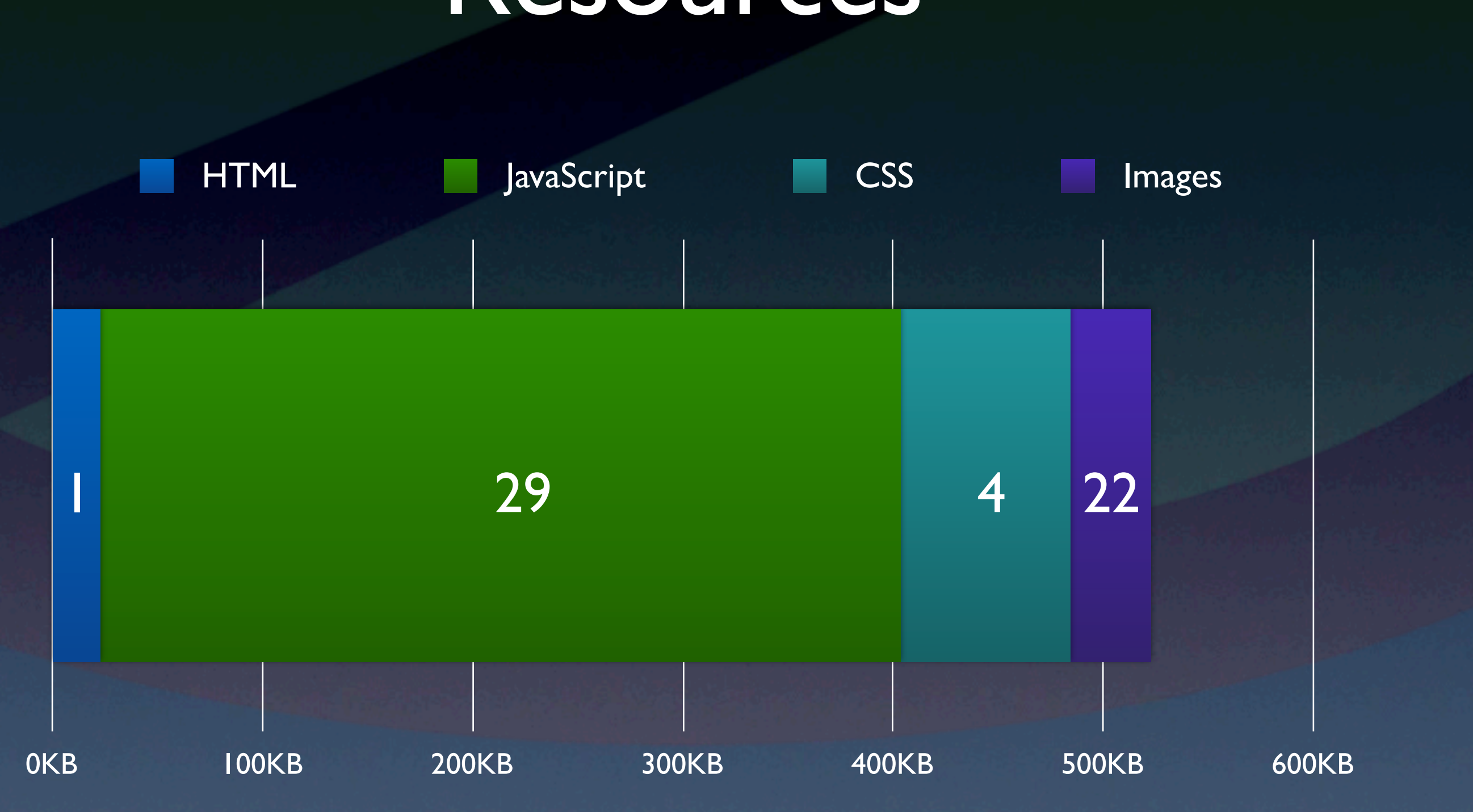

WIKIMEDIA (

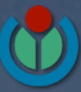

## Resources

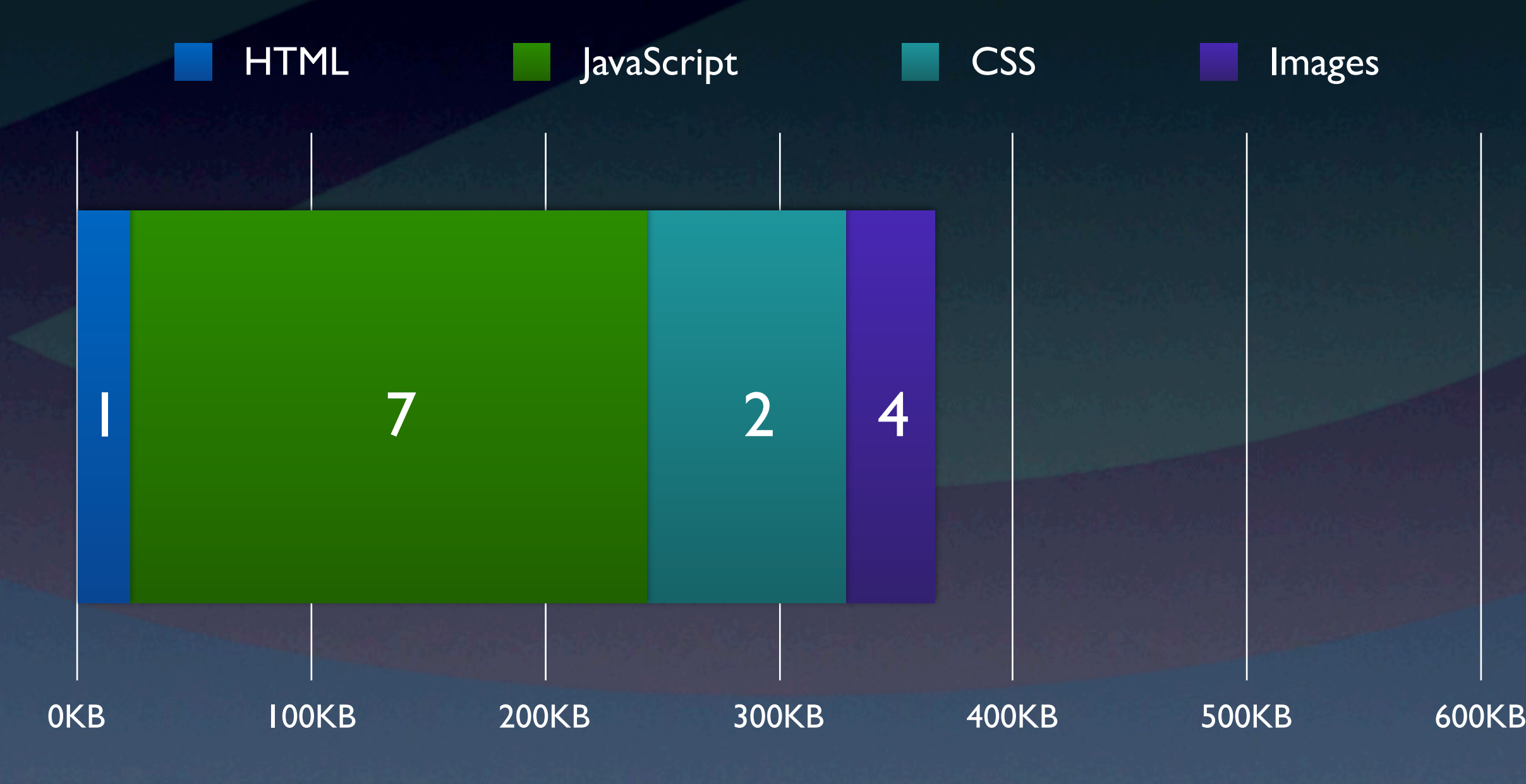

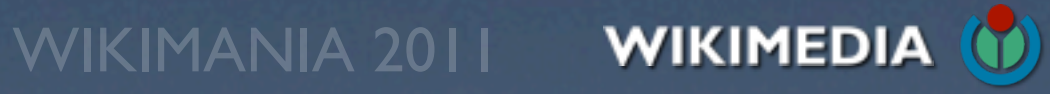

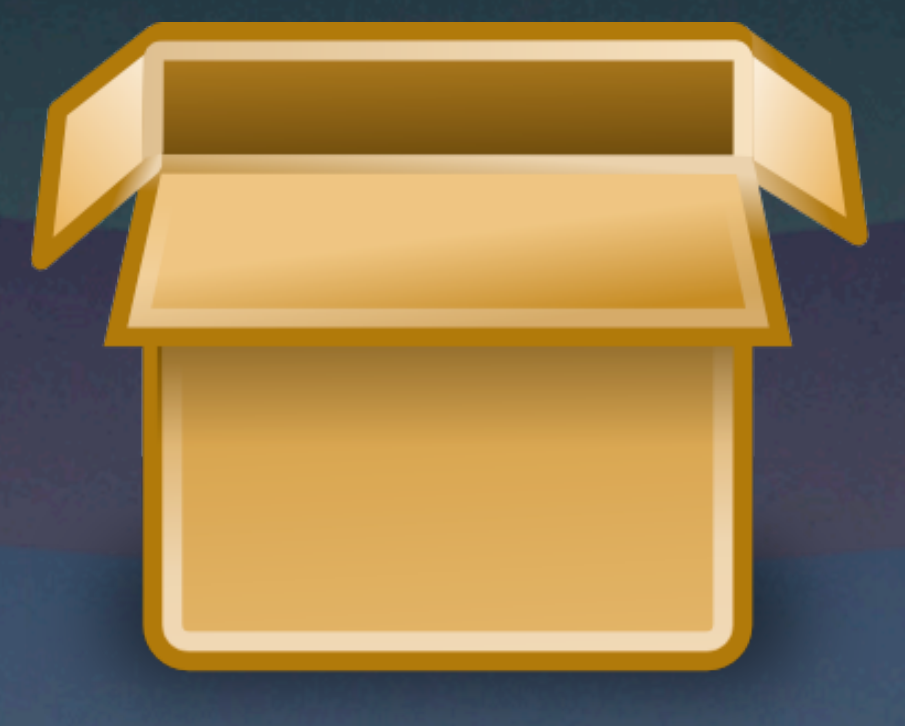

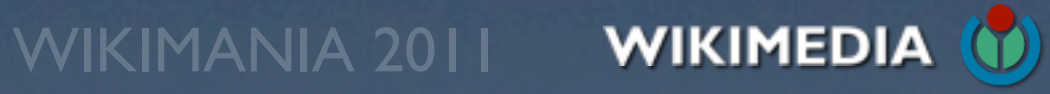

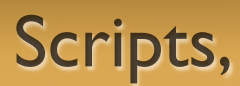

## . . . . . . . . . . . . . . .

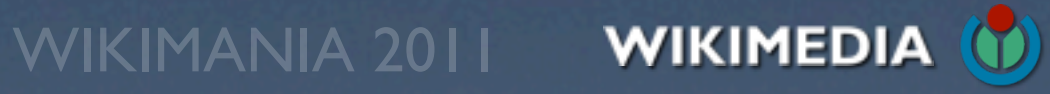

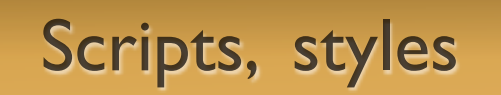

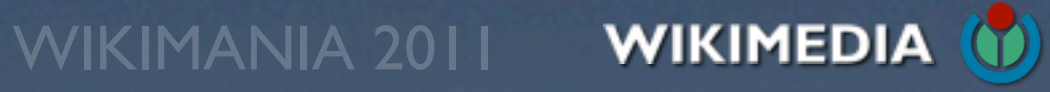

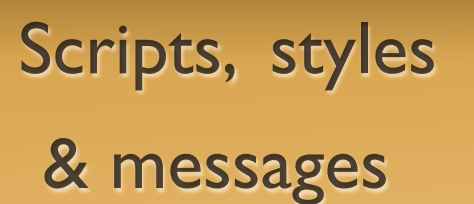

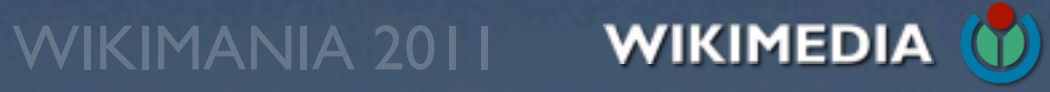

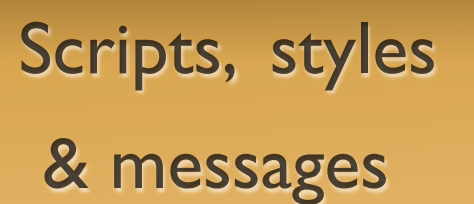

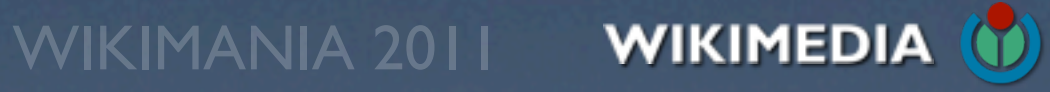

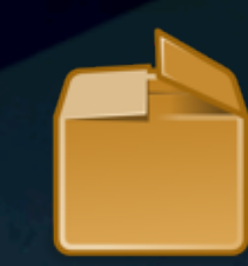

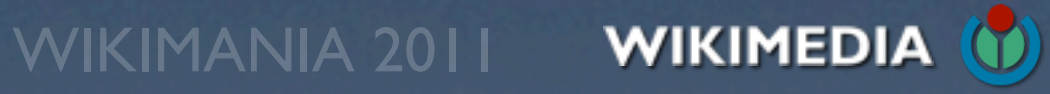

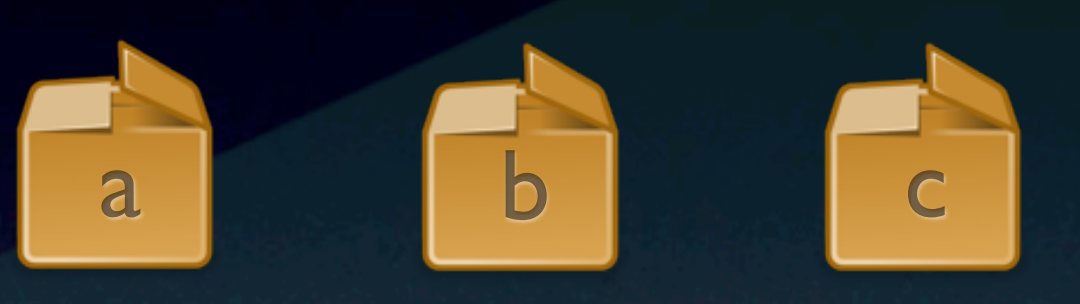

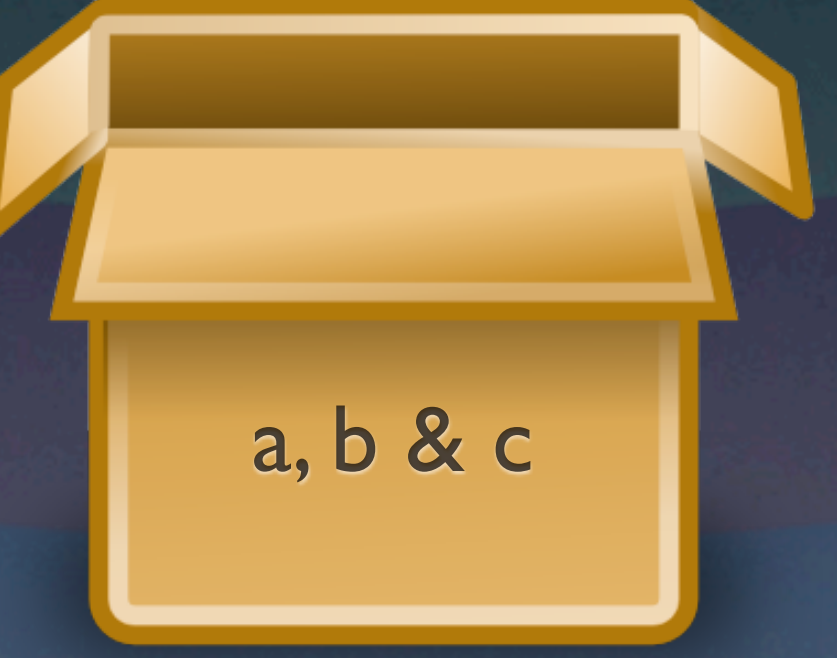

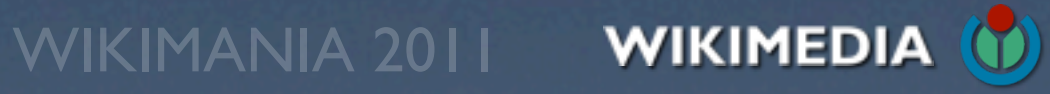

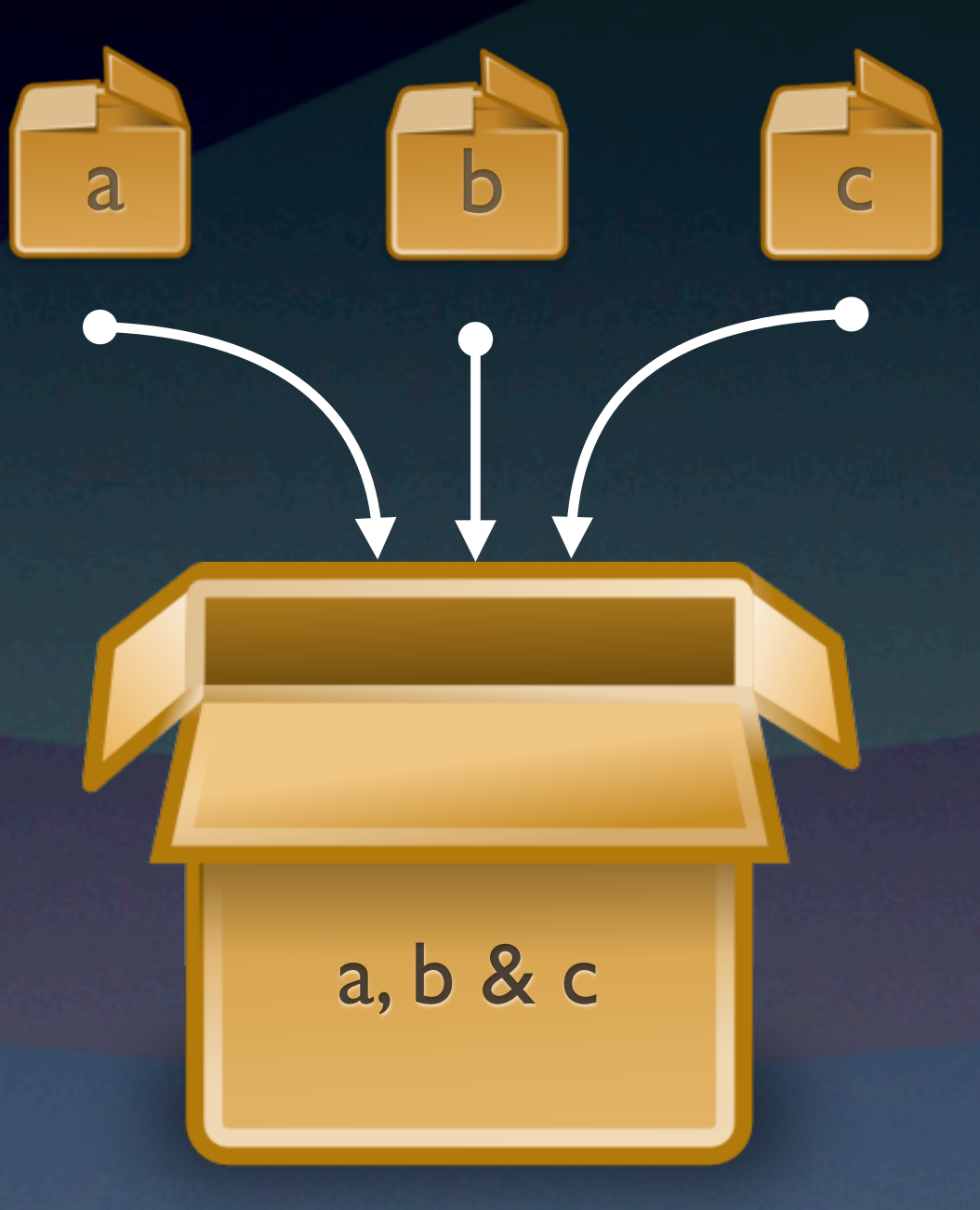

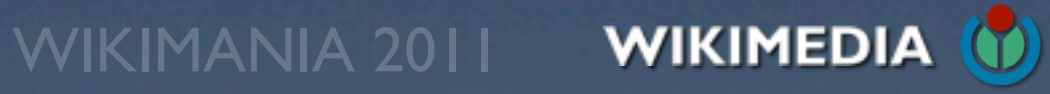

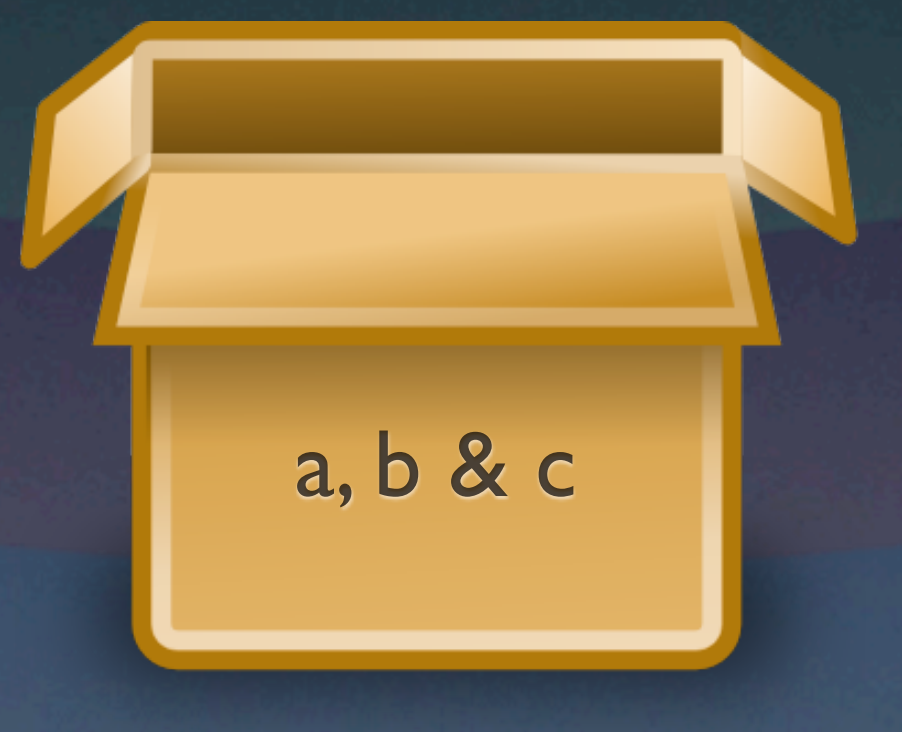

## . . . . . . . . . . . . . . .

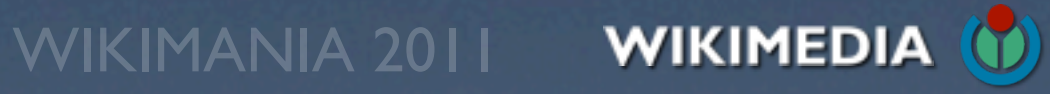

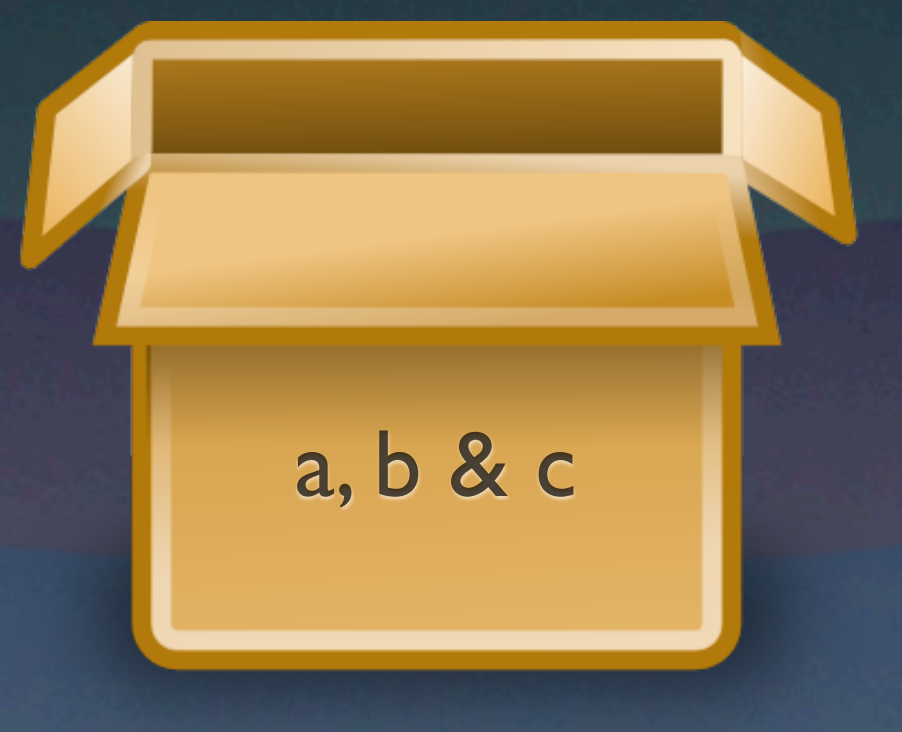

## . . . . . . . . . . . . . . .

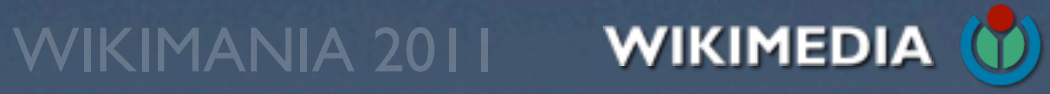

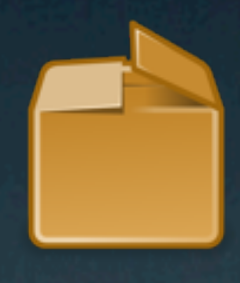

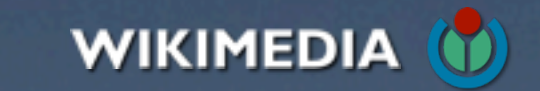

# Example: Register a module

 $0 0 0 0 0 0 0 0 0 0 0 0 0 0 0 0$ 

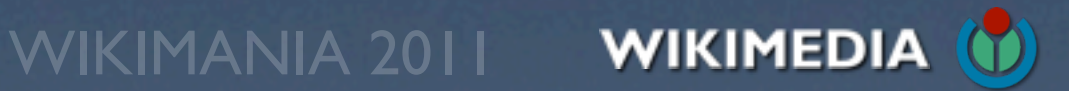

# Example: Register a module

\$wgResourceModules['ext.Foobar'] = array(

# Example: Register a module

\$wgResourceModules['ext.Foobar'] = array( 'scripts' => 'resources/ext.Foobar.js',

. . . . . . . . . . . . . . . .

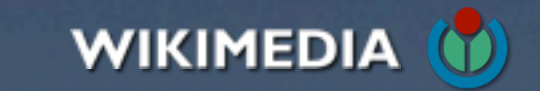

# Example: Register a module

\$wgResourceModules['ext.Foobar'] = array( 'scripts' => 'resources/ext.Foobar.js', 'styles' => 'resources/ext.Foobar.css',

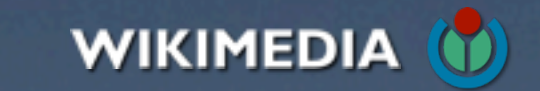

# Example: Register a module

\$wgResourceModules['ext.Foobar'] = array( 'scripts' => 'resources/ext.Foobar.js', 'styles' => 'resources/ext.Foobar.css', 'messages' => array( 'foobar-title', 'foobar-welcome', 'foobar-intro', ),

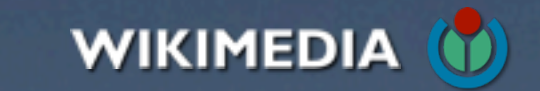

# Example: Register a module

\$wgResourceModules['ext.Foobar'] = array( 'scripts' => 'resources/ext.Foobar.js', 'styles' => 'resources/ext.Foobar.css', 'messages' => array( 'foobar-title', 'foobar-welcome', 'foobar-intro', ), 'dependencies' => array( 'jquery.ui.button', 'mediawiki.Title', ),

);

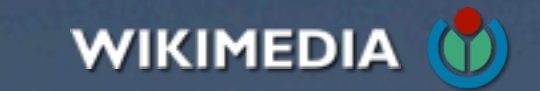

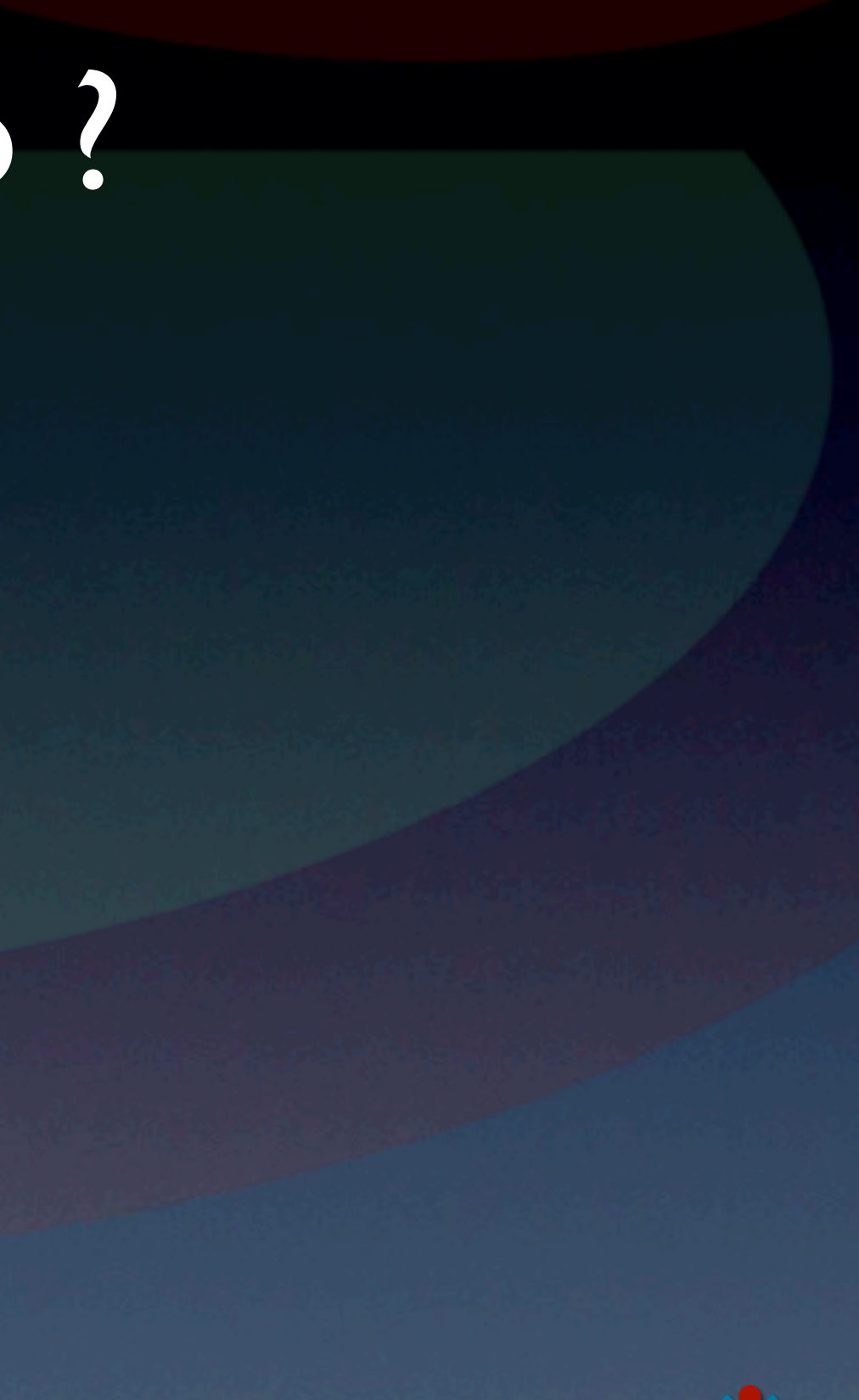

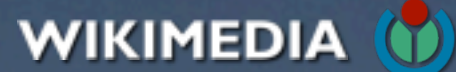

# Images: Sprites. No ?

 $0 0 0 0 0 0 0 0 0 0 0 0 0 0 0$ 

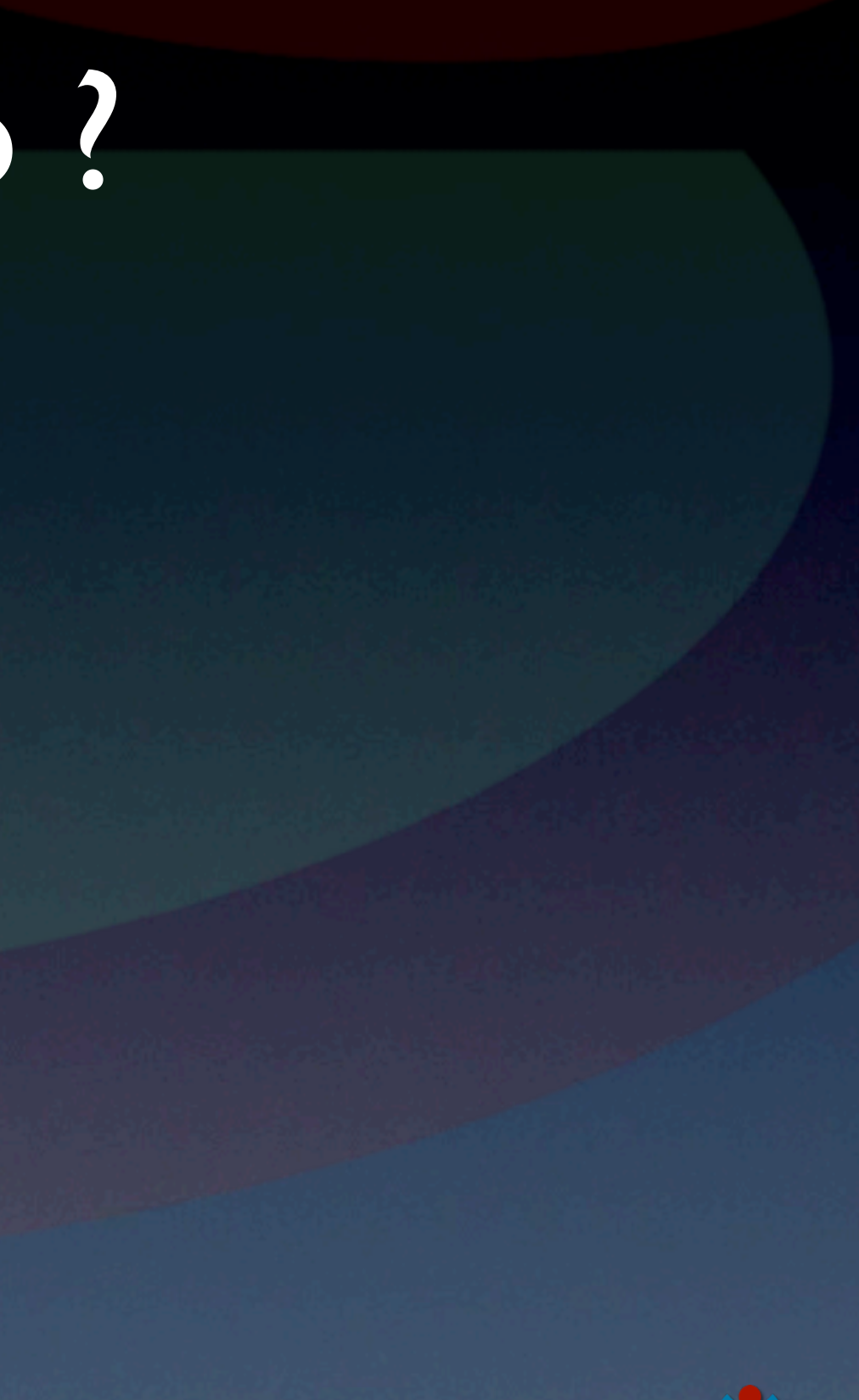

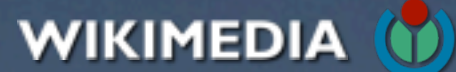

# Images: Sprites. No ?

公公公公

 $0 0 0 0 0 0 0 0 0 0 0 0 0 0 0 0$ 

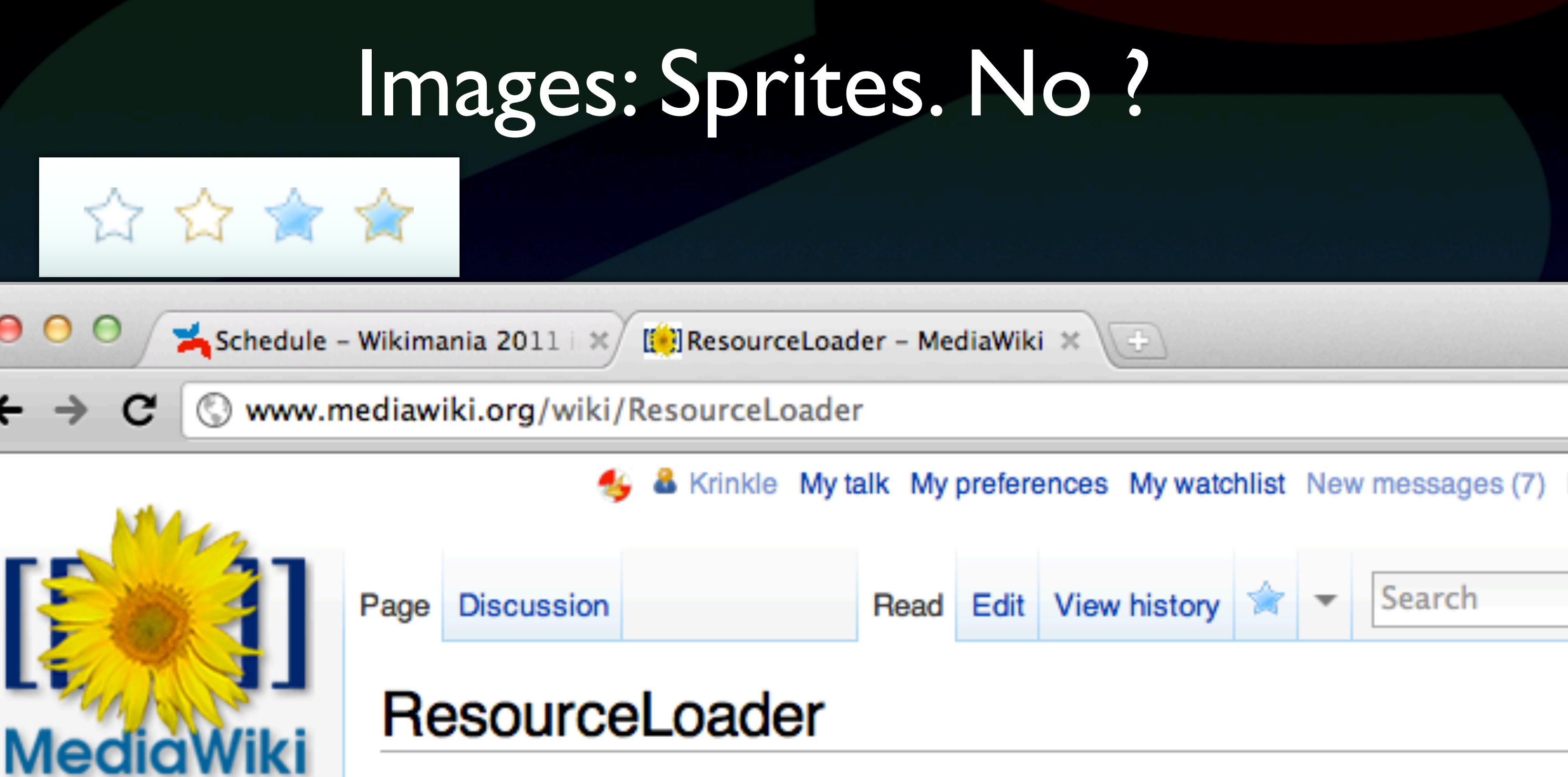

Resourcel pader is a JavaScript/CSS delivery optimizing system

# Images: Sprites. No ?

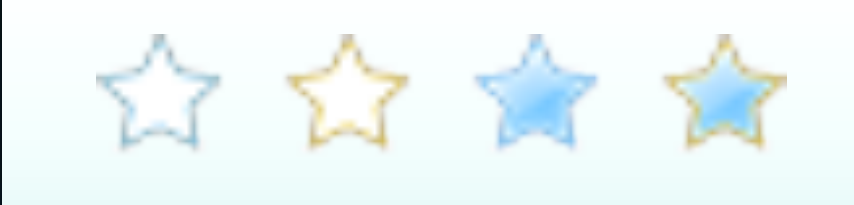

Schedule - Wikimania 2011 | \* | [ ] ResourceLoader - MediaWiki \*

Www.mediawiki.org/wiki/ResourceLoader

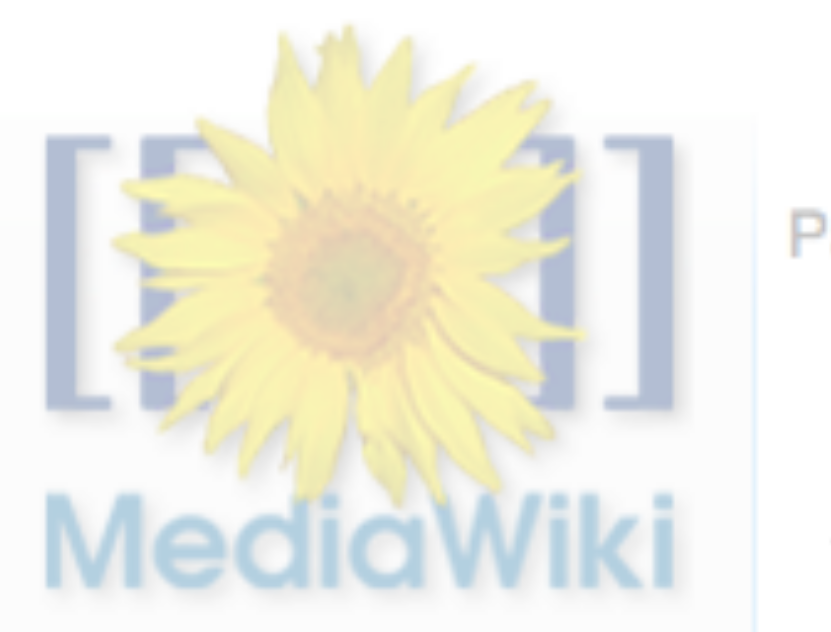

 $000$ 

 $\leftarrow$   $\rightarrow$  C

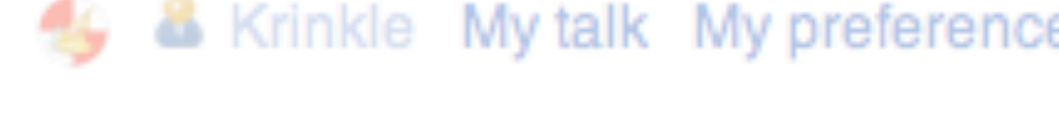

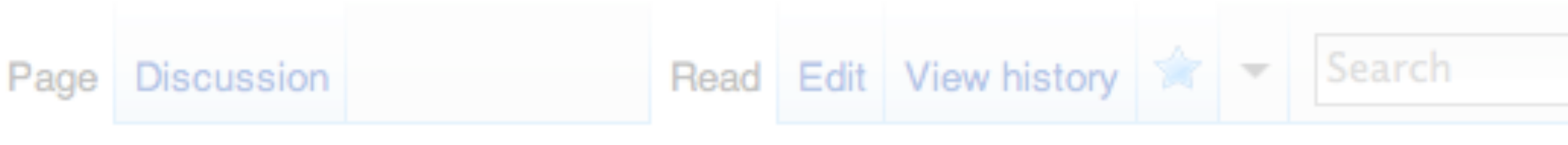

## ResourceLoader

Resourcel pader is a JavaScript/CSS delivery optimizing system

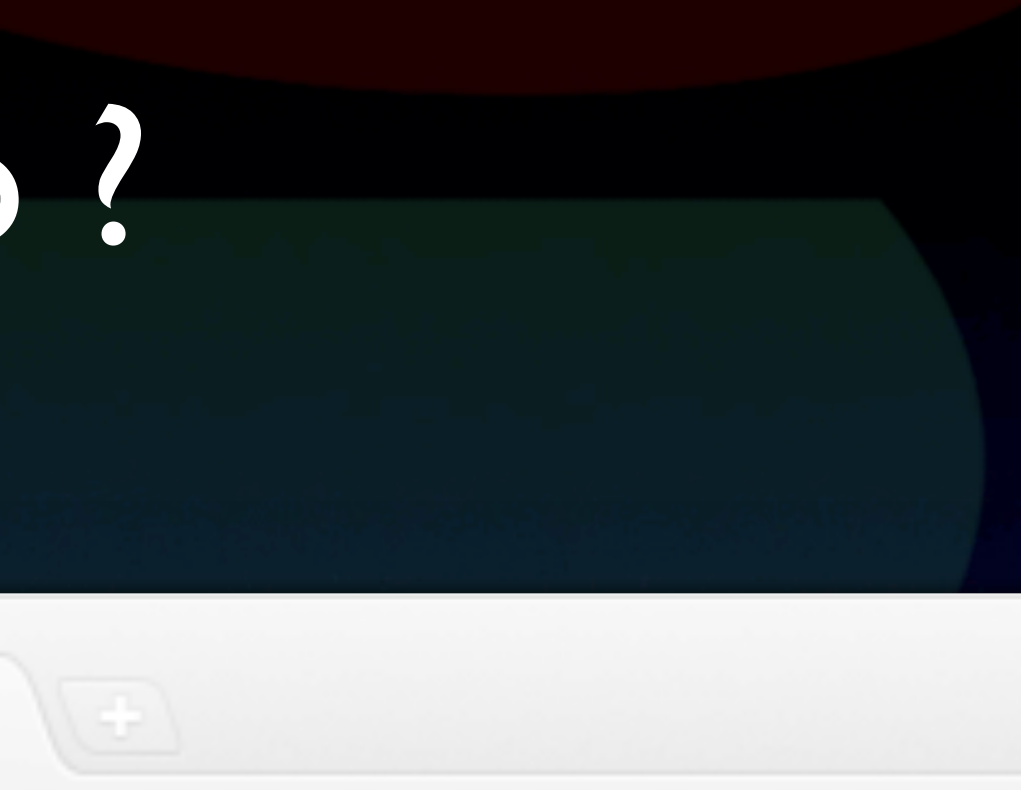

### & Krinkle My talk My preferences My watchlist New messages (7)

# Images: Sprites. No ?

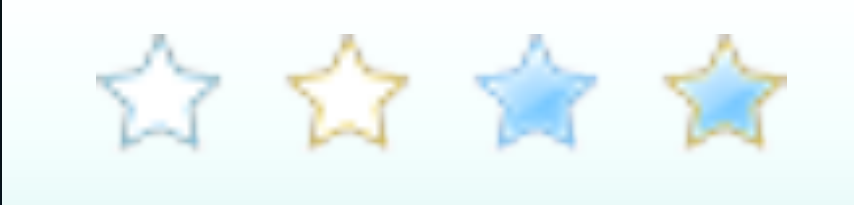

Schedule - Wikimania 2011  $\mathbb{X}$  [12] ResourceLoader - MediaWiki  $\mathbb{X}$ 

Www.mediawiki.org/wiki/ResourceLoader

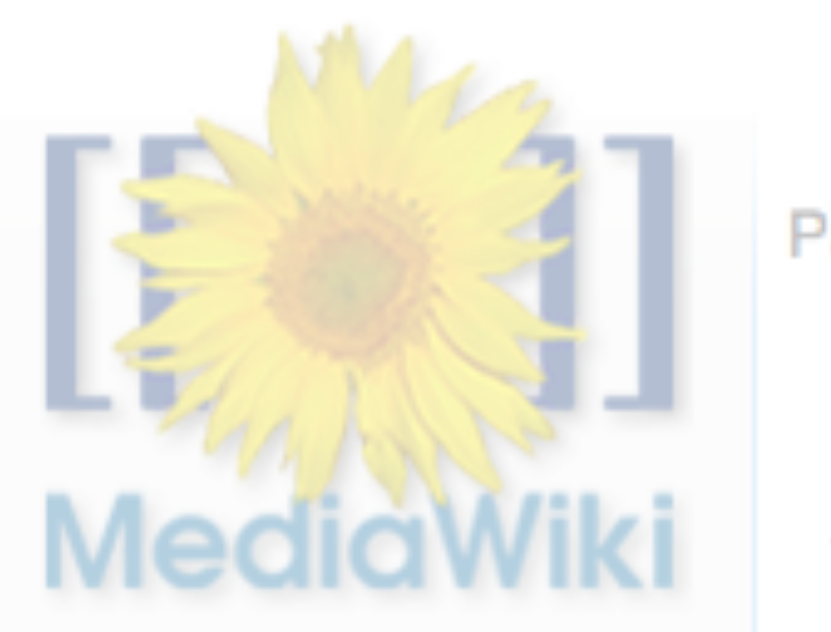

 $000$ 

 $\leftarrow$   $\rightarrow$  C

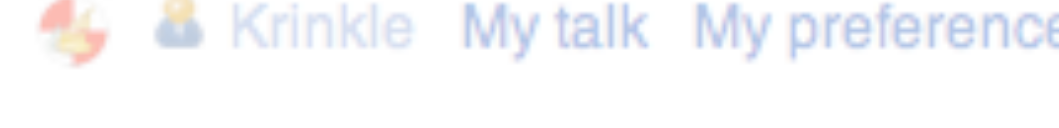

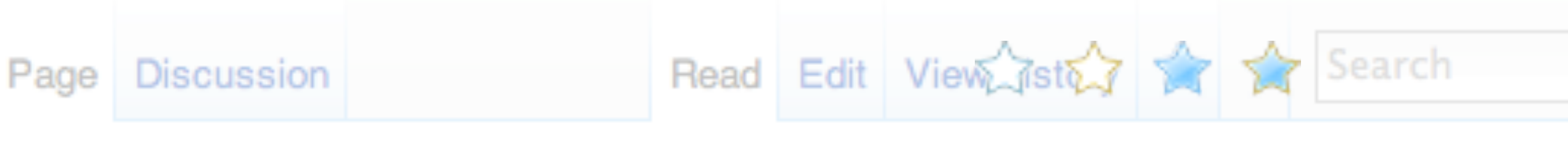

## ResourceLoader

Resourcel pader is a JavaScript/CSS delivery optimizing system

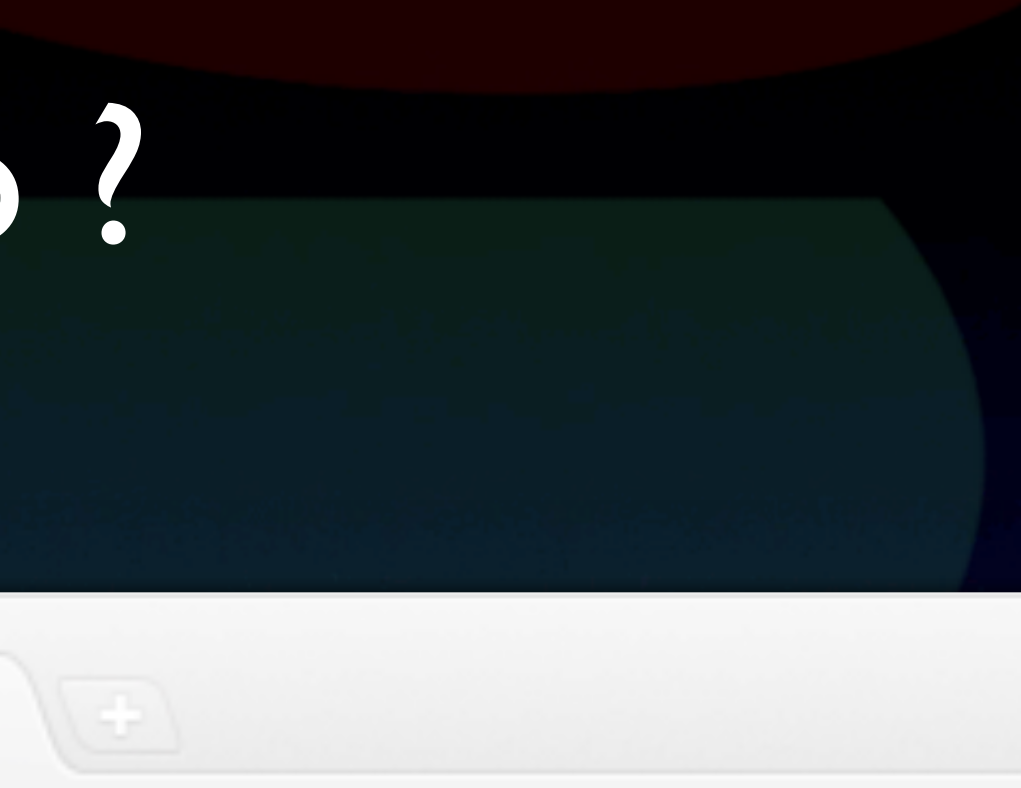

### & Krinkle My talk My preferences My watchlist New messages (7)

# Images: Sprites. No ?

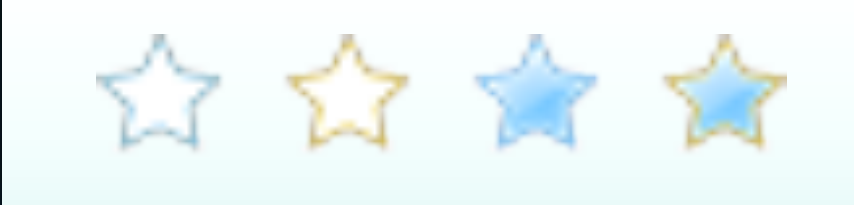

Schedule - Wikimania 2011  $\mathbb{X}$  [12] ResourceLoader - MediaWiki  $\mathbb{X}$ 

Www.mediawiki.org/wiki/ResourceLoader

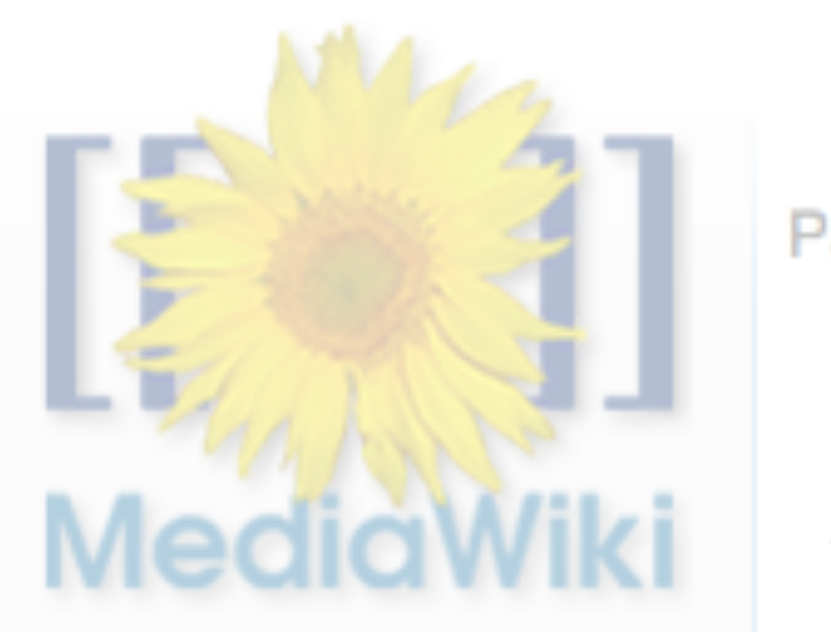

 $000$ 

 $\leftarrow$   $\rightarrow$  C

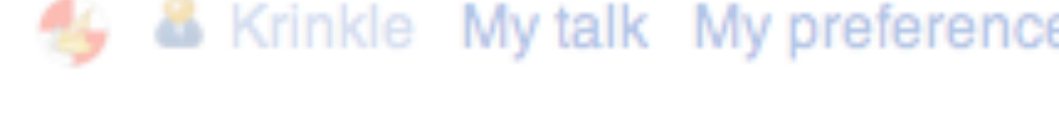

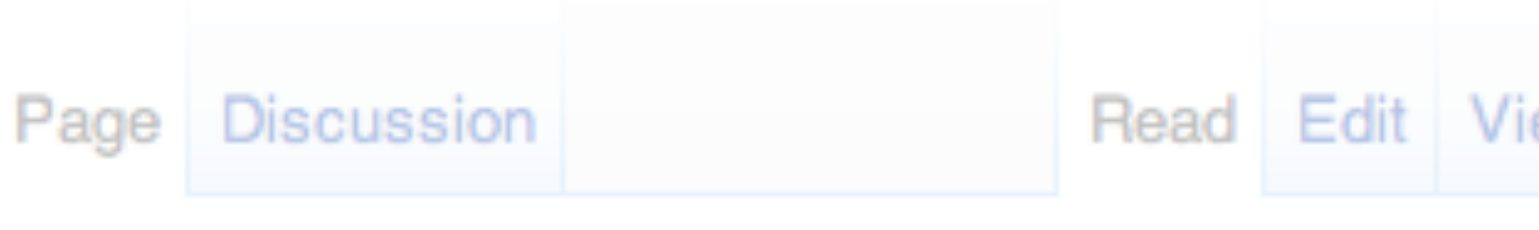

## ResourceLoader

Resourcel pader is a JavaScript/CSS delivery optimizing system

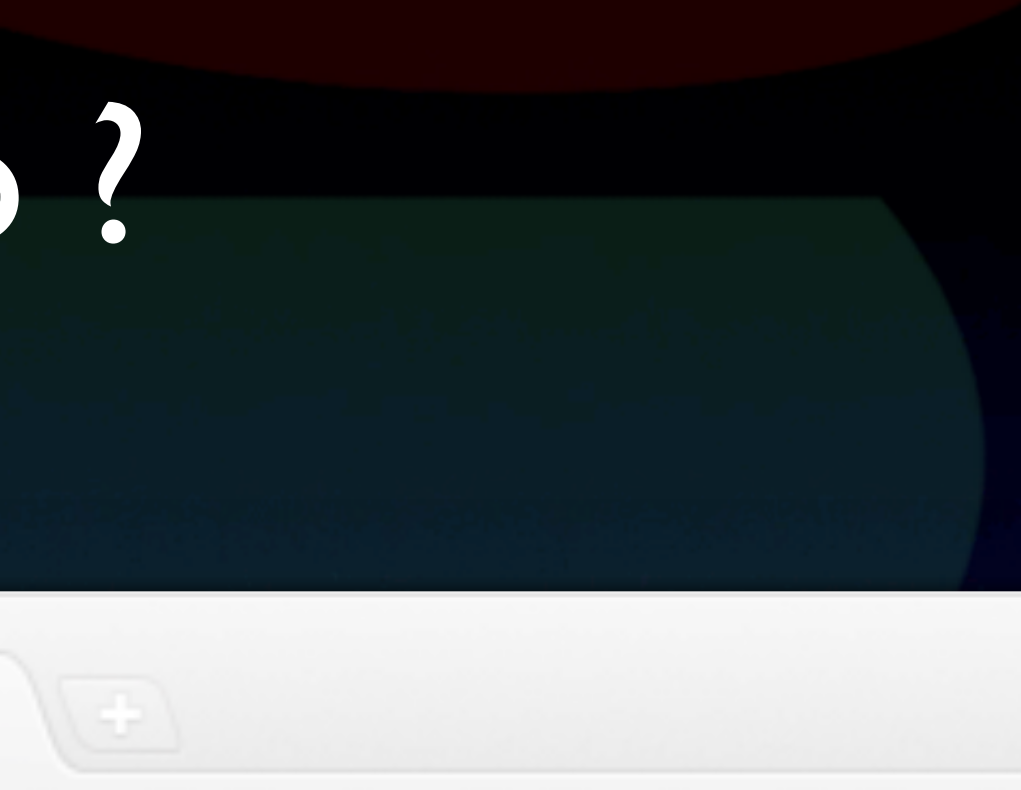

### **4 &** Krinkle My talk My preferences My watchlist New messages (7)

$$
\exp\left\{\frac{1}{2\pi}\sum_{i=1}^{n} \sum_{i=1}^{n} \sum_{j=1}^{n} \sum_{j=1}
$$

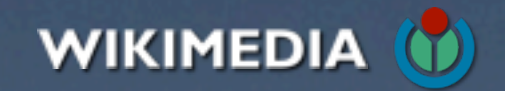

# CSS: Data URI embedding

 $0 0 0 0 0 0 0 0 0 0 0 0 0 0 0 0$ 

# CSS: Data URI embedding

.foo { /\* @embed \*/ background-image: url(foo.png); }

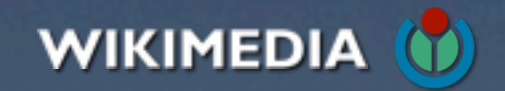

# CSS: Data URI embedding

.foo { /\* @embed \*/ background-image: url(foo.png); }

.foo { background-image: url(data:image/png;base64,iVBORw0K...FTkSuQmCC); }

### $0 0 0 0 0 0 0 0 0 0 0 0 0 0 0 0$

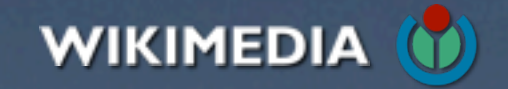

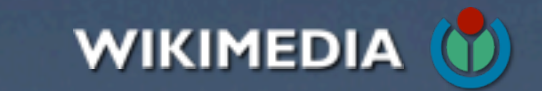

# CSS: Flipping for RTL languages

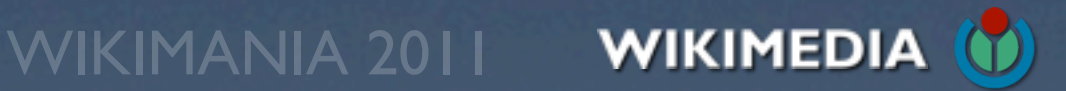

# CSS: Flipping for RTL languages

.foo { float: **left**; padding-**right**: 0.5em; margin: 1px **2px** 3px **4px**; background-image: url(foo-**ltr**.png); }

### . . . . . . . . . . . . . . .

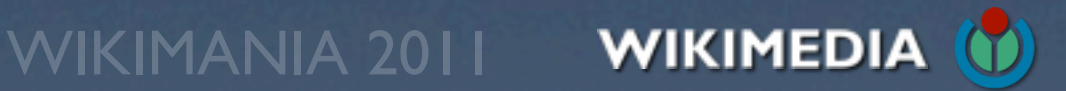

# CSS: Flipping for RTL languages

.foo { float: **left**; padding-**right**: 0.5em; margin: 1px **2px** 3px **4px**; background-image: url(foo-**ltr**.png); }

.foo { float: **right**; padding-**left**: 0.5em; margin: 1px **4px** 3px **2px**; background-image: url(foo-**rtl**.png); }

. . . . . . . . . . . . . . .

### © en.wikipedia.org/wiki/Main\_Page

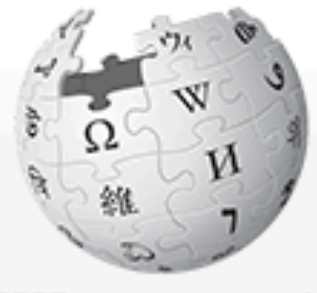

WikipediA The Free Encyclopedia

Main page Contents **Featured content Current events** Random article Donate to Wikipedia

- Interaction
- $\triangleright$  Toolbox
- Print/export
- Languages

Main Page Discussion

### Welcome to Wikipedia, the free encyclopedia that anyone can edit.

3,701,184 articles in English

### **Today's featured article**

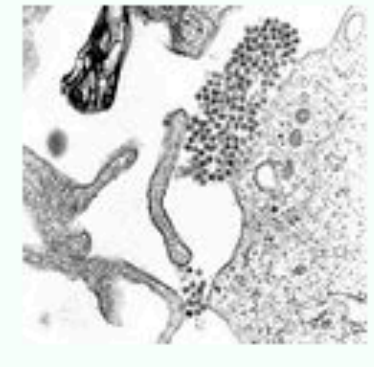

Dengue fever is an infectious tropical disease caused by the dengue virus. Symptoms include fever, headache, muscle and joint pains, and a characteristic skin rash that is similar to measles. Dengue is transmitted by several species of mosquito within the Aedes genus, principally A. aegypti. The virus has four different types; infection with one type usually gives lifelong immunity to that type, but only

short-term immunity to the others. Subsequent infection with a different type increases the risk of severe complications. As there is no vaccine, prevention is sought by reducing the habitat and the number of mosquitoes and limiting exposure to bites. Treatment of acute dengue is supportive, using either oral or intravenous rehydration for mild or moderate disease, and intravenous fluids and blood transfusion for more severe cases. The incidence of dengue fever has increased dramatically since the 1960s, with around 50-100 million people infected yearly. Early descriptions of the condition date from 1779, and its viral cause and the transmission were elucidated in the early 20th century. Dengue has become a worldwide problem since the Second World War and is endemic in more than 110 countries. (more...)

Receptly footyped: Double Seven Day couffle - Kenneau Mountain Landie

Read View source View history

 $\bullet$  Arts

- Biography
- Geography

### In the news

- avoid a projected default.
- 10 metres (33 feet) in length.
- 
- 
- after similar attacks.

wikimania 2011 - 2011 - 2011 - 2011 - 2011 - 2011 - 2011 - 2011 - 2011 - 2011 - 2011 - 2011 - 2011 - 2011 - 20<br>Digwyddiadau

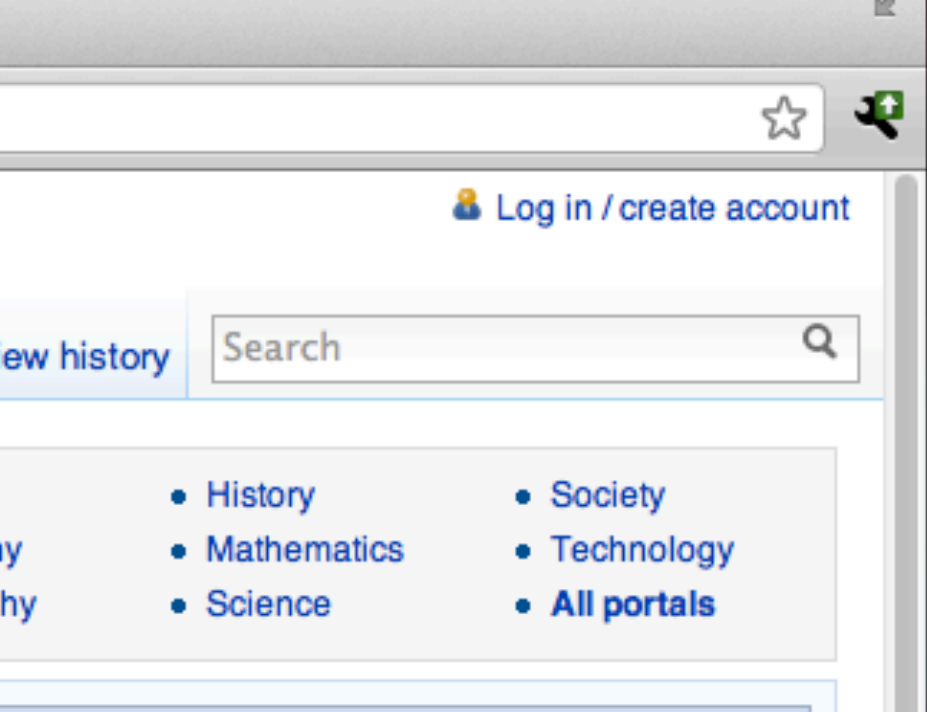

• After months of negotiations, the United States Congress raises the U.S. debt ceiling to

• Researchers announce the discovery of the largest known fungal fruit body, which exceeds

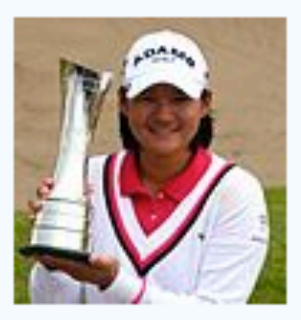

· Government forces crack down on protesters in Hama, a center of the Syrian uprising, killing more than 100 people. . Yani Tseng (pictured) wins the Women's British Open, becoming the youngest golfer to win five major championships. • A series of attacks, believed to be by the East Turkestan Islamic Movement, occurs in China's Xinjiang region, two weeks

> **Horn of Africa famine** Wikinews - Recent deaths - More current events...

### August 5: International Beer Day; Independence Day in Burkina

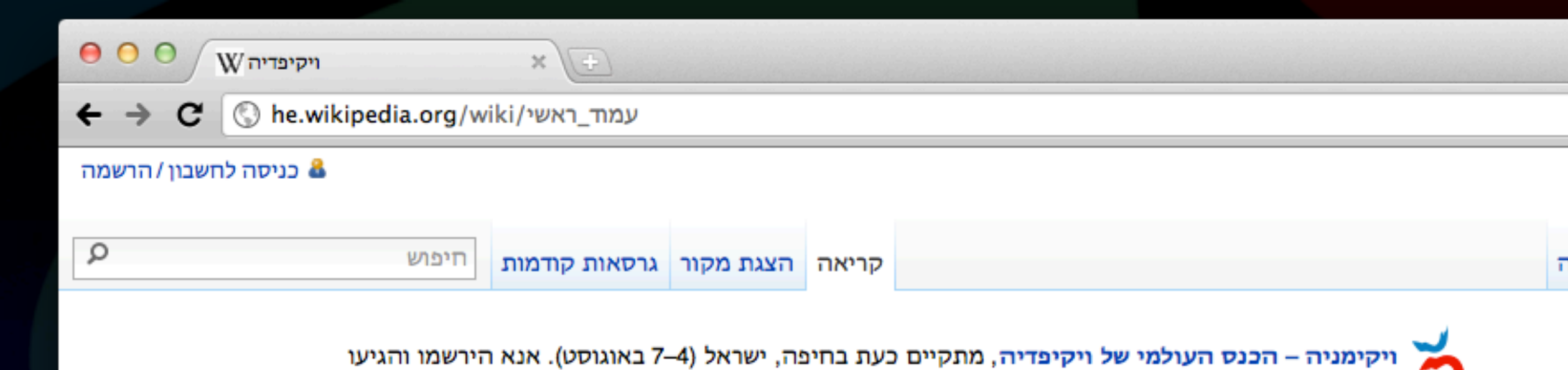

### ברוכים הבאים לוויקיפדיה!

ויקיפדיה היא מיזם רב לשוני לחיבור אנציקלופדיה שיתופית, חופשית ומהימנה, שכולם יכולים לערוך. כעת יש בוויקיפדיה העברית 121,814 ערכים.

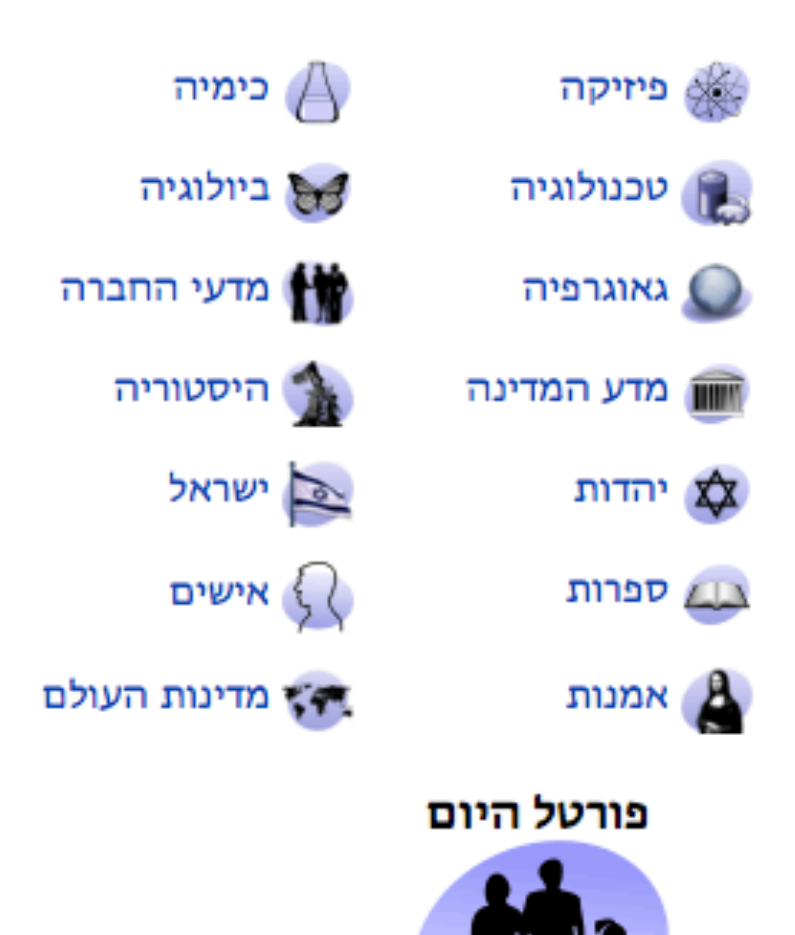

### ערך מומלץ

שחפית הקוטב היא מין עוף ימי המשתייך לסוג שחפית שבמשפחת השחפיתיים. אתרי הרבייה של שחפית הקוטב נמצאים באזורים ארקטיים וסובארקטיים של אסיה, אירופה וצפון אמריקה. שחפית הקוטב היא מהמינים המיטיבים לנדוד בעולם החי: מדי שנה היא נודדת משטחי הרבייה הצפוניים שלה לאוקיינוס

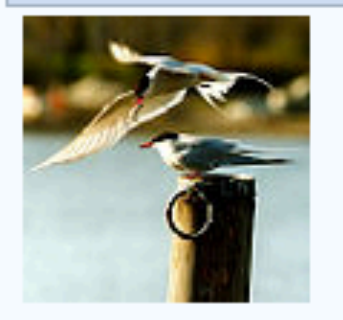

**Em** 

שבקרבת אנטארקטיקה וחזרה; זוהי הנדידה המחזורית הארוכה ביותר בין כל בעלי החיים.

אסטרטגיית הרבייה של המין היא גידול מספר מצומצם של צאצאים, המטופלים בצורה טובה ומוגנים היטב; ההורים מאכילים את האפרוחים בדגים למשך זמן רב, ומסייעים להם לעוף דרומה בחורף.

שחפית הקוטב היא עוף מאריך-חיים יחסית, ופרטים רבים מגיעים לגיל עשרים. הפרט המבוגר ביותר שתועד מת בגיל 34 שנים. תזונתה מתבססת בעיקר על דגים וחסרי חוליות ימיים קטני ממדים. המין נפוץ מאוד, ועל פי ההערכות השונות קיימים כמיליון פרטים. התנודות והמגמות החלות באוכלוסיית שחפית הקוטב אינן ידועות כהלכה, אך ידוע שבני האדם גרמו להקטנת האוכלוסיות באזורי התפוצה הדרומיים.

### 喝 ☆

 $\mathbb{R}^{\overline{\mathbb{N}}}$ 

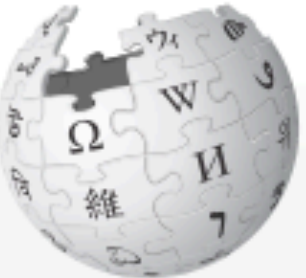

ויקיפדיה האנציקלופדיה החופשית

> עמוד ראשי ברוכים הבאים שינויים אחרונים

> ערכים מומלצים

פורטלים

ערך אקראי

תרומה לוויקיפדיה

י שיפ

∢ קהילה

∢ תיבת כלים

| דף זה בשפות אחרות

4 הדפסה/יצוא

עמוד ראשי | שיחה

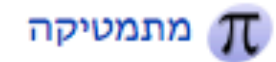

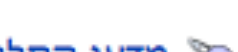

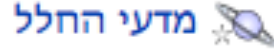

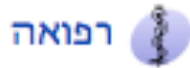

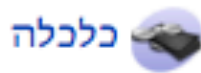

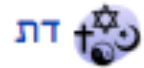

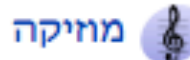

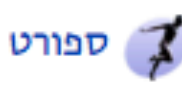

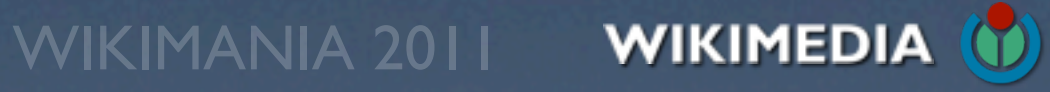

# Startup Module

 $0 0 0 0 0 0 0 0 0 0 0 0 0 0 0$ 

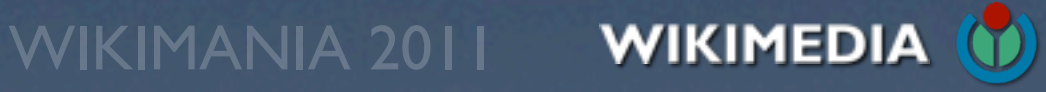

# Startup Module

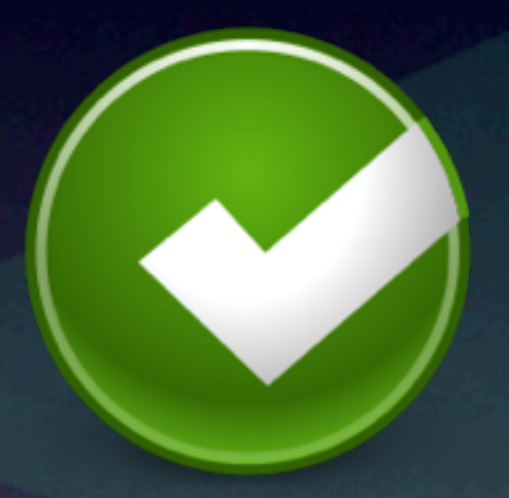

## if (  $IE5$  ) { give  $Up()$ ; } Sanity check

 $0 0 0 0 0 0 0 0 0 0 0 0 0 0 0$ 

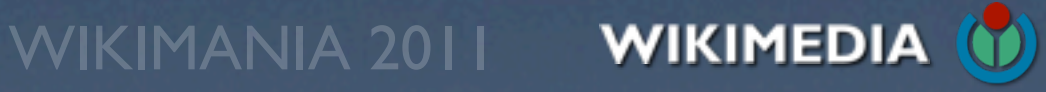

# Startup Module

module manifest

## $0 0 0 0 0 0 0 0 0 0 0 0 0 0 0$

## Dependencies

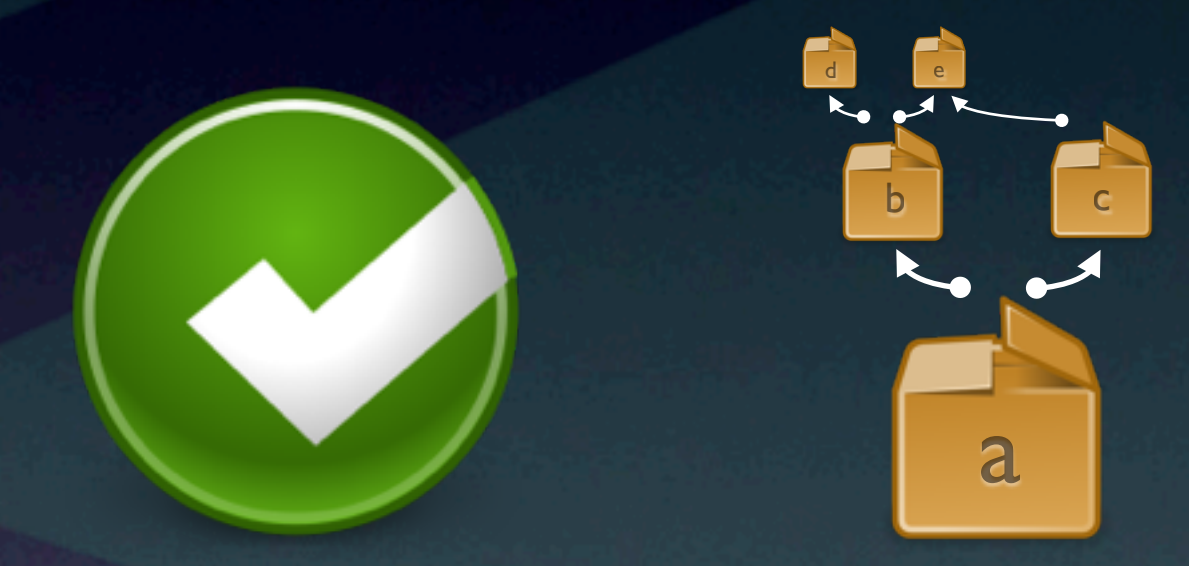

## if (  $IE5$  ) { give  $Up()$ ; } Sanity check

# Startup Module

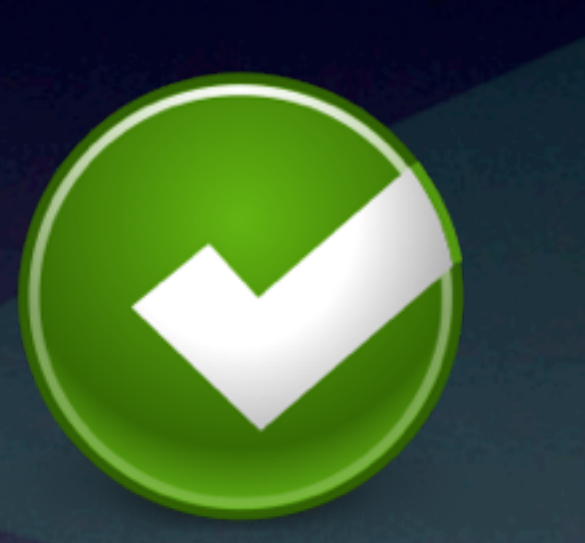

site-wide settings

## $0 0 0 0 0 0 0 0 0 0 0 0 0 0 0$

## **Configuration**

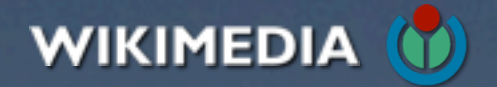

## Sanity check

if ( $IE5$ ) { give $Up();$ }

module manifest

## Dependencies

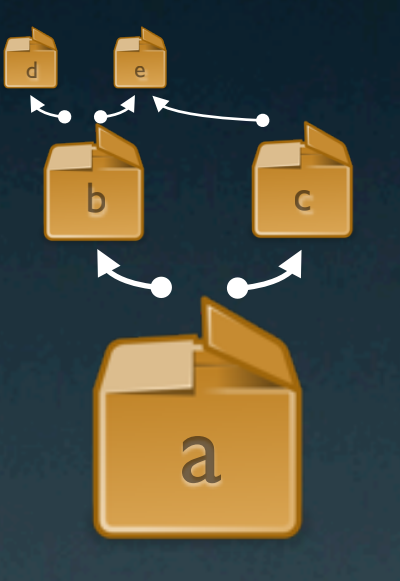

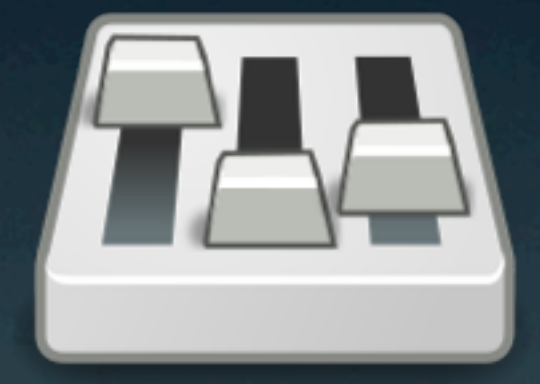

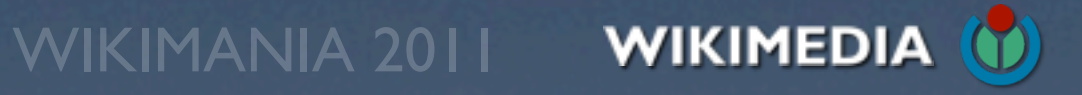

# Client-side Loader

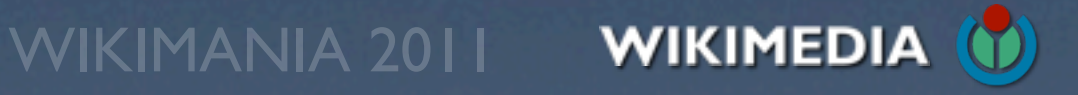

calculate dependencies

### $0 0 0 0 0 0 0 0 0 0 0 0 0 0 0$

## Resolution

# Client-side Loader

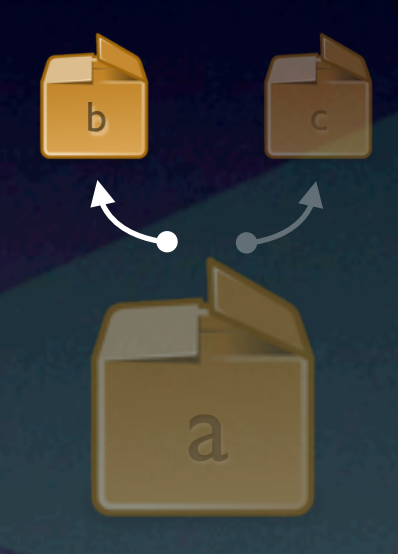

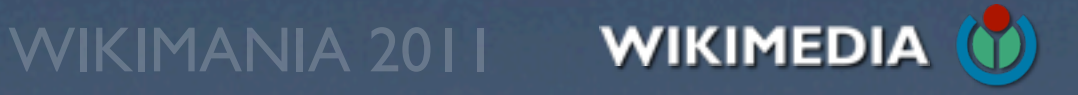

calculate dependencies

## **Batching**

## Resolution

# Client-side Loader

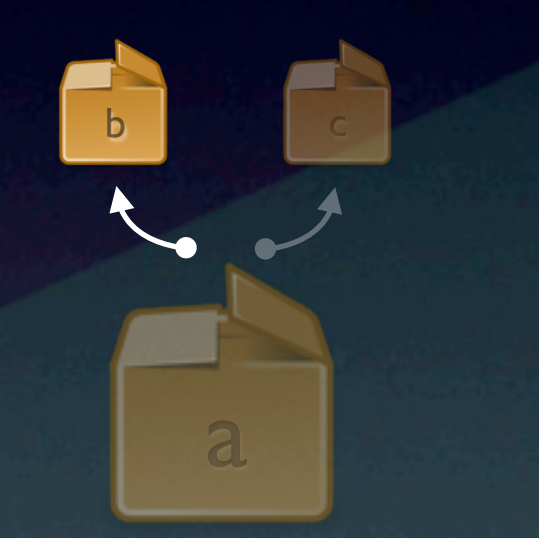

give it to me all at once

## $0 0 0 0 0 0 0 0 0 0 0 0 0 0 0$

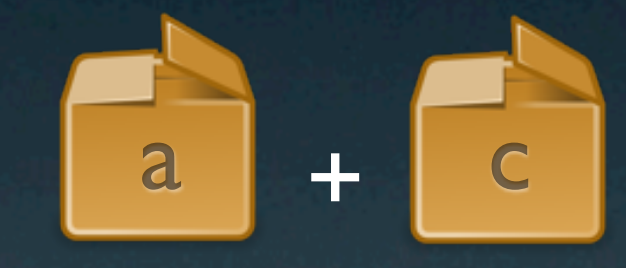

# Client-side Loader

calculate dependencies

## Resolution

a

b **c** 

give it to me all at once

## $00000000000000000$

## Batching

a + c

## run in correct order Execution

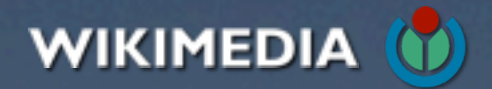

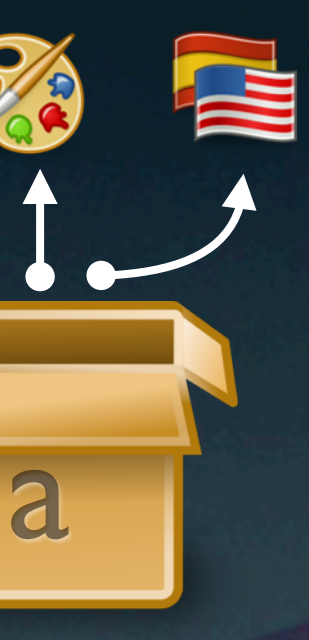

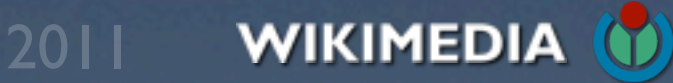

# Example: JavaScript wrapping

 $0 0 0 0 0 0 0 0 0 0 0 0 0 0 0$ 

# Example: JavaScript wrapping

mw.loader.implement( 'foo',

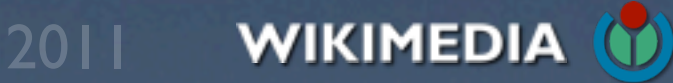

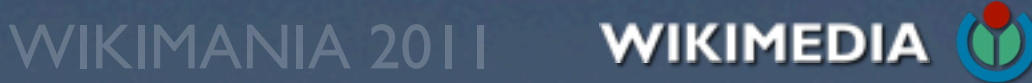

mw.loader.implement( 'foo', function() { // Code for foo module  $mw.Foo = \{ \ldots \}$ ; },

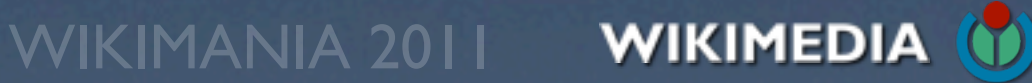

```
mw.loader.implement( 'foo',
   function() {
      // Code for foo module
     mw.Foo = \{ \ldots \};
   },
   // CSS for foo module
```

```
mw.loader.implement( 'foo',
   function() {
      // Code for foo module
     mw.Foo = \{ \ldots \};
   },
   // CSS for foo module
   {
      'all': '.foo{color:blue;background-image:url(data:image/
png;base64,iVBORw0K...FTkSuQmCC);}',
      'print': '.foo{display:none;}'
   },
```
### 

WIKIMANIA 2011 WIKIMEDIA (O

```
mw.loader.implement( 'foo',
   function() {
      // Code for foo module
     mw.Foo = \{ \ldots \};
   },
   // CSS for foo module
   {
      'all': '.foo{color:blue;background-image:url(data:image/
png;base64,iVBORw0K...FTkSuQmCC);}',
      'print': '.foo{display:none;}'
   },
   // messages for foo module
```
### . . . . . . . . . . . . . . .

WIKIMANIA 2011 WIKIMEDIA (1)

```
mw.loader.implement( 'foo',
   function() {
      // Code for foo module
     mw.FOO = \{ \ldots \};
   },
   // CSS for foo module
   {
      'all': '.foo{color:blue;background-image:url(data:image/
png;base64,iVBORw0K...FTkSuQmCC);}',
      'print': '.foo{display:none;}'
   },
   // messages for foo module
   {
      'foo-intro': 'This is an introduction to foo.',
      ! ! 'foo-msg': 'Hello $1, check out $2!'
   }
);. . . . . . . . . . .
```
WIKIMANIA 2011 WIKIMEDIA (

# Example: JavaScript wrapping

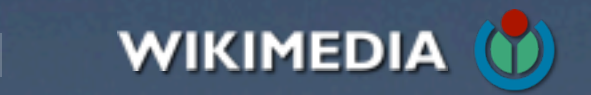

# Example: Module loading

 $0 0 0 0 0 0 0 0 0 0 0 0 0 0 0 0$ 

# Example: Module loading

//example.org/w/load.php?modules=foo|bar&skin=vector&lang=en

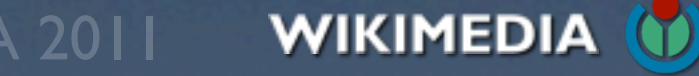

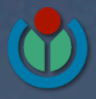

# Example: Module loading

//example.org/w/load.php?modules=foo|bar&skin=vector&lang=en

mw.loader.implement('foo',function(){mw.Foo={};},{'all':'.foo{color:blue;backgr ound-image:url(data:image/png;base64,iVBORw0K...FTkSuQmCC);}','print':'.foo{di splay:none;}'},{'foo-intro':'This is an introduction to foo.','foo-msg':'Hello \$1, check out \$2!'});mw.loader.implement('bar',...);

### . . . . . . . . . . . . . . . .

WIKIMANIA 2011 WIKIMEDIA (U

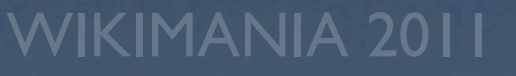

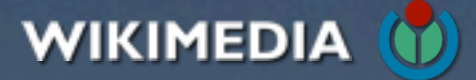

# Thanks!

<http://wikitech.wikimedia.org/view/Presentations>

http://bit.ly/wmllresourceloader

[http://www.mediawiki.org/wiki/ResourceLoader](http://wikitech.wikimedia.org/view/Presentations)

- 
- 
- 
- Roan Kattouw [[User:Catrope]]
	- Timo Tijhof [[User:Krinkle]]
- Trevor Parscal [[User:Trevor Parscal]]

### . . . . . . . . . . . . . . .

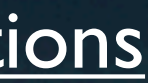

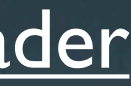